# COMPILER CONFIDENTIAL

**ERIC BRUMER** 

WHEN YOU THINK "COMPILER"...

 $c:\wedge\omega k\$ a.cpp(82): error C2059: syntax error : ')' c:\work\a.cpp(84): error C2015: too many characters in constant c:\work\a.cpp(104): error C2015: too many characters in constant c:\work\a.cpp(104): error C2001: newline in constant c:\work\a.cpp(116): error C2015: too many characters in constant c:\work\a.cpp(116): error C2001: newline in constant c:\work\a.cpp(122): error C2153: hex constants must have at least one hex digit c:\work\a.cpp(122): error C2001: newline in constant c:\work\a.cpp(122): error C2015: too many characters in constant c:\work\a.cpp(134): error C2015: too many characters in constant c:\work\a.cpp(134): error C2001: newline in constant c:\work\a.cpp(140): error C2015: too many characters in constant c:\work\a.cpp(140): error C2001: newline in constant c:\work\a.cpp(146): error C2001: newline in constant c:\work\a.cpp(146): error C2015: too many characters in constant c:\work\a.cpp(154): error C2146: syntax error : missing ';' before identifier 'modern' c:\work\a.cpp(154): error C4430: missing type specifier - int assumed. Note: C++ does not support default-int c:\work\a.cpp(154): error C2143: syntax error : missing ';' before '-' c:\work\a.cpp(154): error C2015: too many characters in constant c:\work\a.cpp(155): error C2059: syntax error : 'constant' c:\work\a.cpp(155): error C2059: syntax error : 'bad suffix on number' c:\work\a.cpp(158): error C2015: too many characters in constant c:\work\a.cpp(158): error C2059: syntax error : ')' c:\work\a.cpp(161): error C2001: newline in constant c:\work\a.cpp(161): error C2015: too many characters in constant c:\work\a.cpp(164): error C2059: syntax error : 'bad suffix on number' c:\work\a.cpp(164): error C2059: syntax error : 'constant' c:\work\a.cpp(168): error C2001: newline in constant c:\work\a.cpp(168): error C2015: too many characters in constant c:\work\a.cpp(178): error C2146: syntax error : missing ';' before identifier 'Examples' c:\work\a.cpp(178): error C4430: missing type specifier - int assumed. Note: C++ does not support default-int c:\work\a.cpp(178): error C2146: syntax error : missing ';' before identifier 'in' c:\work\a.cpp(178): error C2146: syntax error : missing ';' before identifier 'C' c:\work\a.cpp(178): error C2143: syntax error : missing ';' before '++' c:\work\a.cpp(181): error C2146: syntax error : missing ';' before identifier 'Examples' c:\work\a.cpp(181): error C4430: missing type specifier - int assumed. Note: C++ does not support default-int

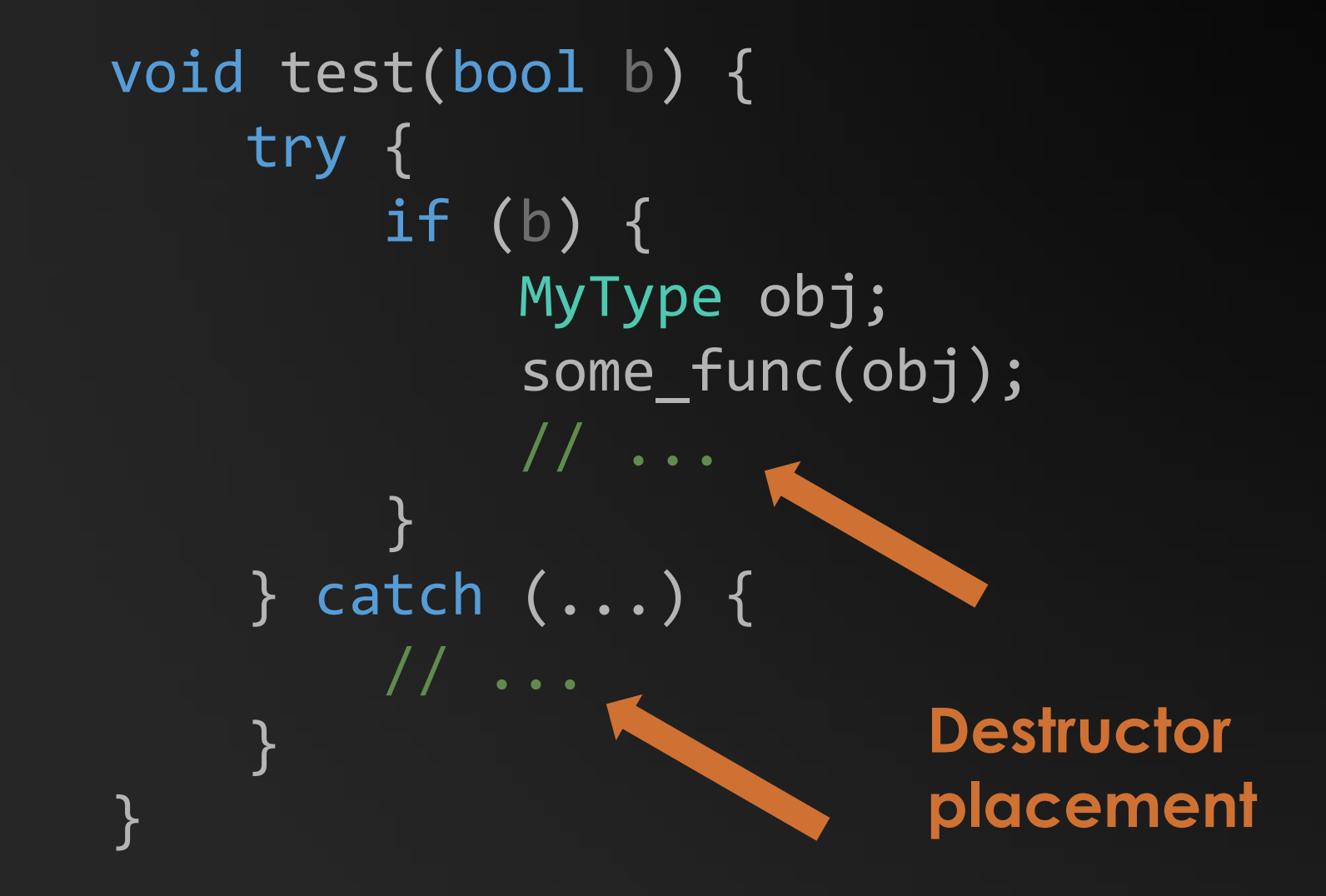

#### CODE GENERATION & OPTIMIZATION

```
Fint binary_search2(std::vector<int> &arr, int value, int lowIndex, int highIndex) {
      int midIndex = (highIndex + lowIndex) / 2;
      int mid = arr[midIndex];if (value == mid)return midIndex;
      if (lowIndex \geq highIndex)return -1;if (value > mid) \vdashint 1 = midIndex+1;int h = highIndex;return binary search2(arr, value, 1, h);
          int 1 = lowIndex;int h = midIndex-1;return binary search2(arr, value, 1, h);
 ⊟int binary_search(std::vector<int> &arr, int value) {
      int 1 = 0;
      int h = arr.size() - 1;return binary_search2(arr, value, 1, h);
```
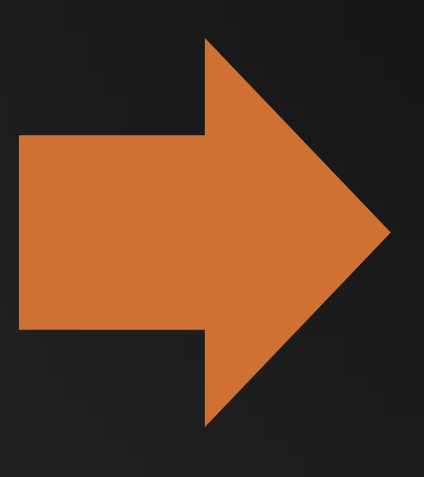

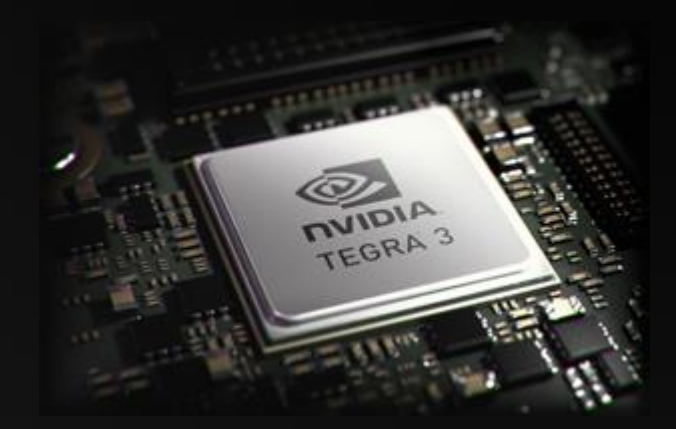

**Superintendent Control** 

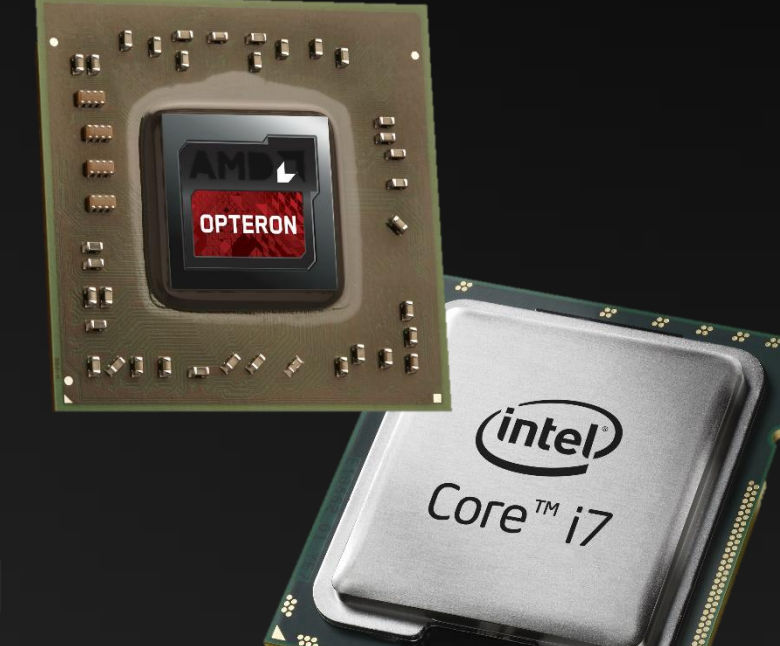

#### MAKE MY CODE RUN: CODE GENERATION

MAKE MY CODE RUN FAST: **OPTIMIZATION**

# MISSION: EXPOSE SOME **OPTIMIZER GUTS**

THERE WILL BE RAW LOOPS THERE WILL BE ASSEMBLY CODE THERE WILL BE MICROARCHITECTURE

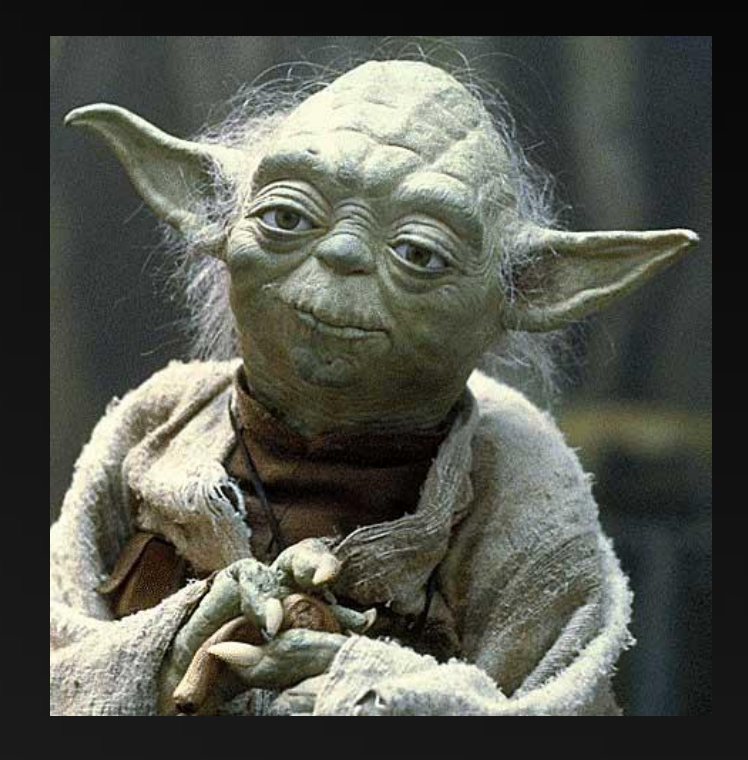

I sense much fear in you

#### **AGENDA**

CPU HARDWARE LANDSCAPE **VECTORIZING FOR MODERN CPUS INDIRECT CALL OPTIMIZATIONS** 

#### **AGENDA**

CPU HARDWARE LANDSCAPE**VECTORIZING FOR MODERN CPUS INDIRECT CALL OPTIMIZATIONS** 

#### HARDWARE LANDSCAPE

#### "Yesterday" 3.1 million transistors

#### **Today** 1.4 billion transistors

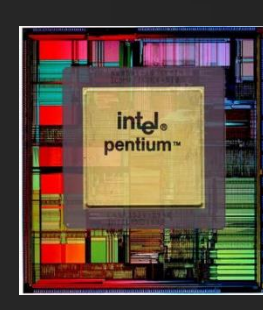

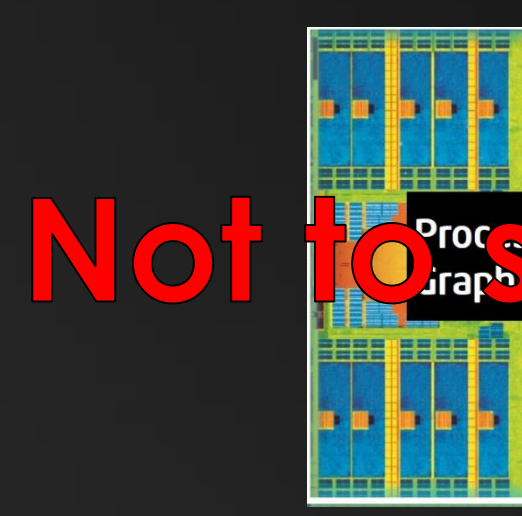

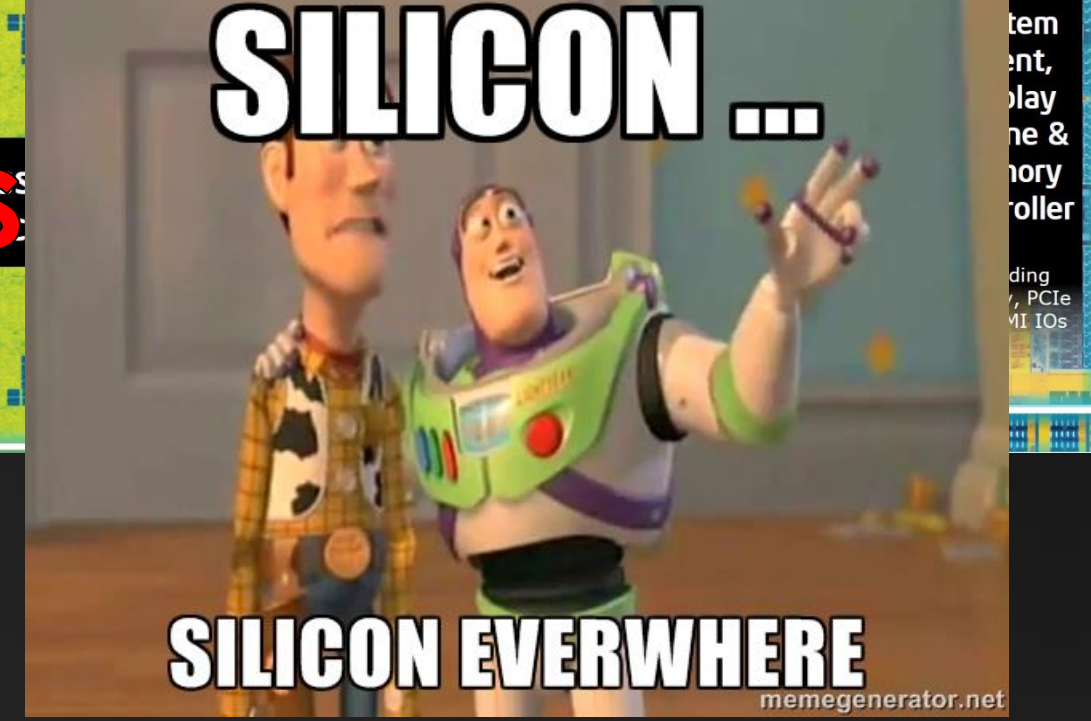

**STAR** 

#### **AUTOMATIC VECTORIZATION**

- TAKE ADVANTAGE OF (FAST) VECTOR HARDWARE •
- EXECUTE MULTIPLE LOOP ITERATIONS IN PARALLEL •

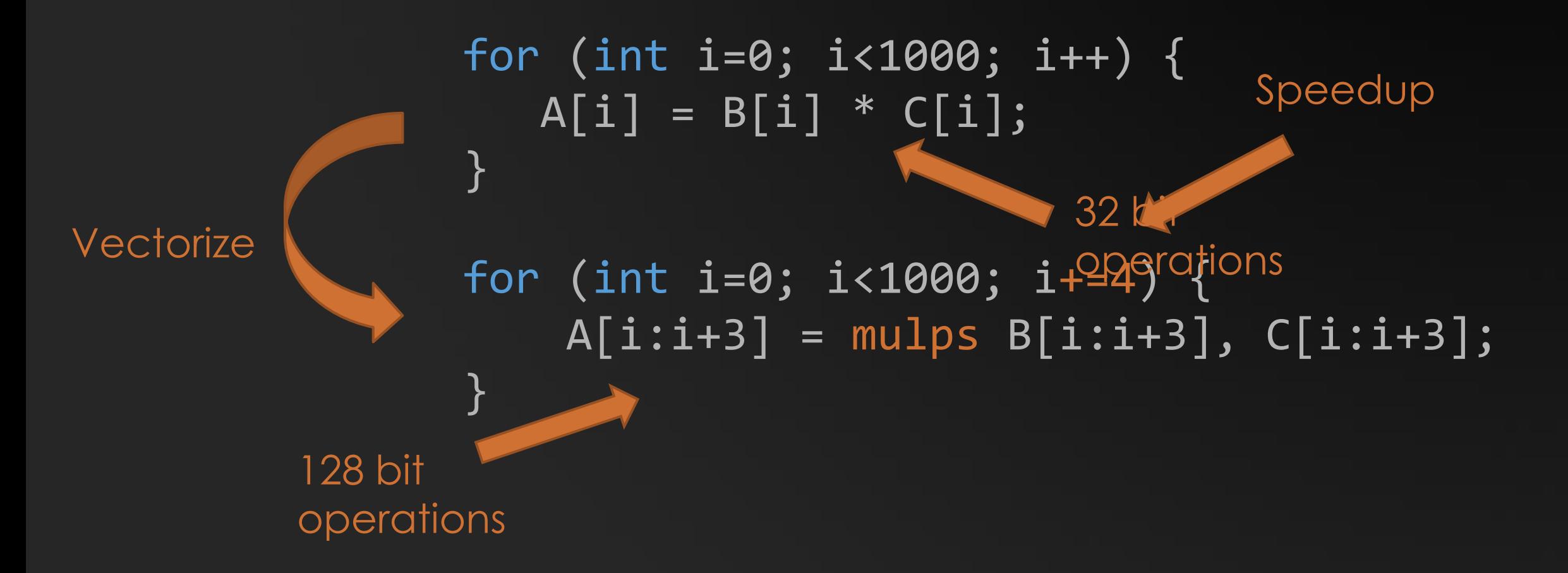

#### Front-end

#### • Powerful branch predictor

• Ship instructions to backend as fast as possible

#### Back-end

- 8 wide super scalar
- Powerful vector units

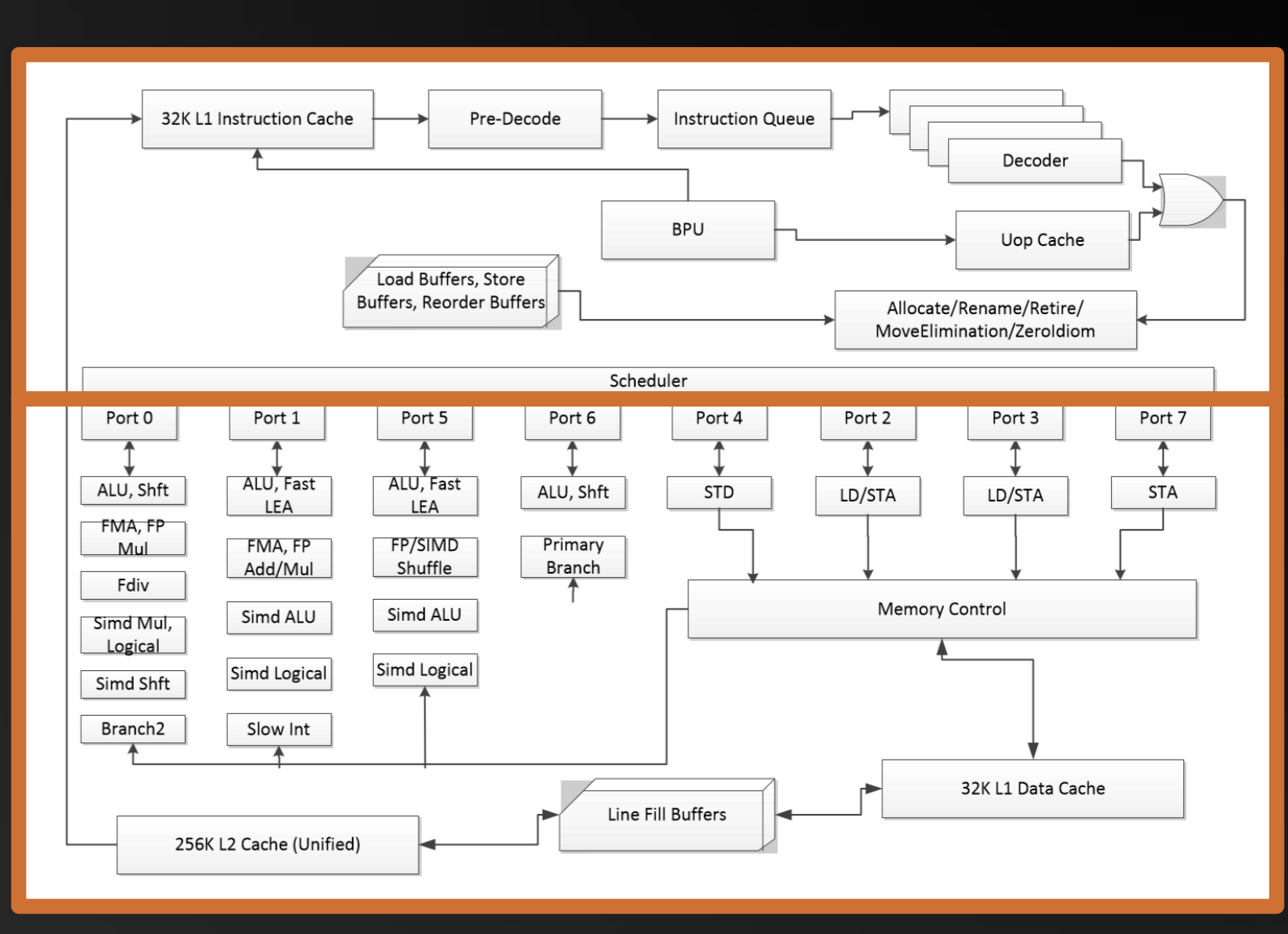

#### Haswell core microarchitecture

#### **AGENDA**

CPU HARDWARE LANDSCAPE **VECTORIZING FOR MODERN CPUS INDIRECT CALL OPTIMIZATIONS** 

## APPROACH TO VECTORIZING FOR MODERN CPUS: TAKE ADVANTAGE OF ALL THE EXTRA SILICON

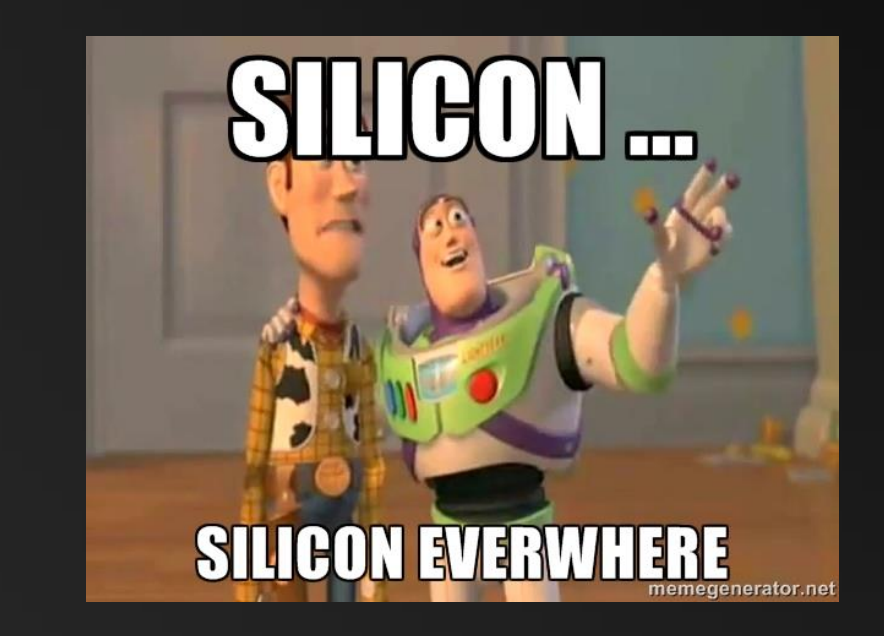

#### KEY IDEA: CONDITIONAL VECTORIZATION

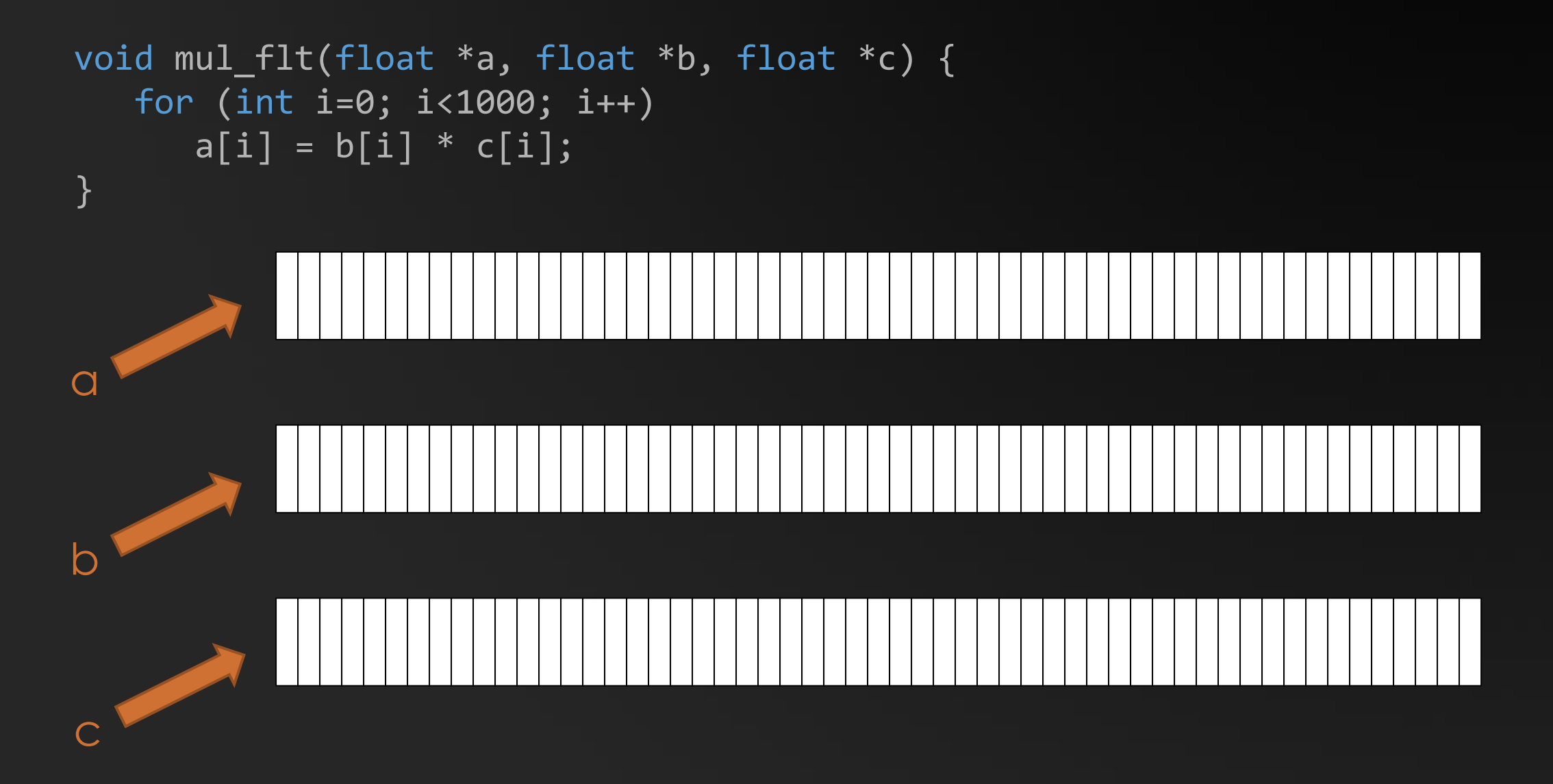

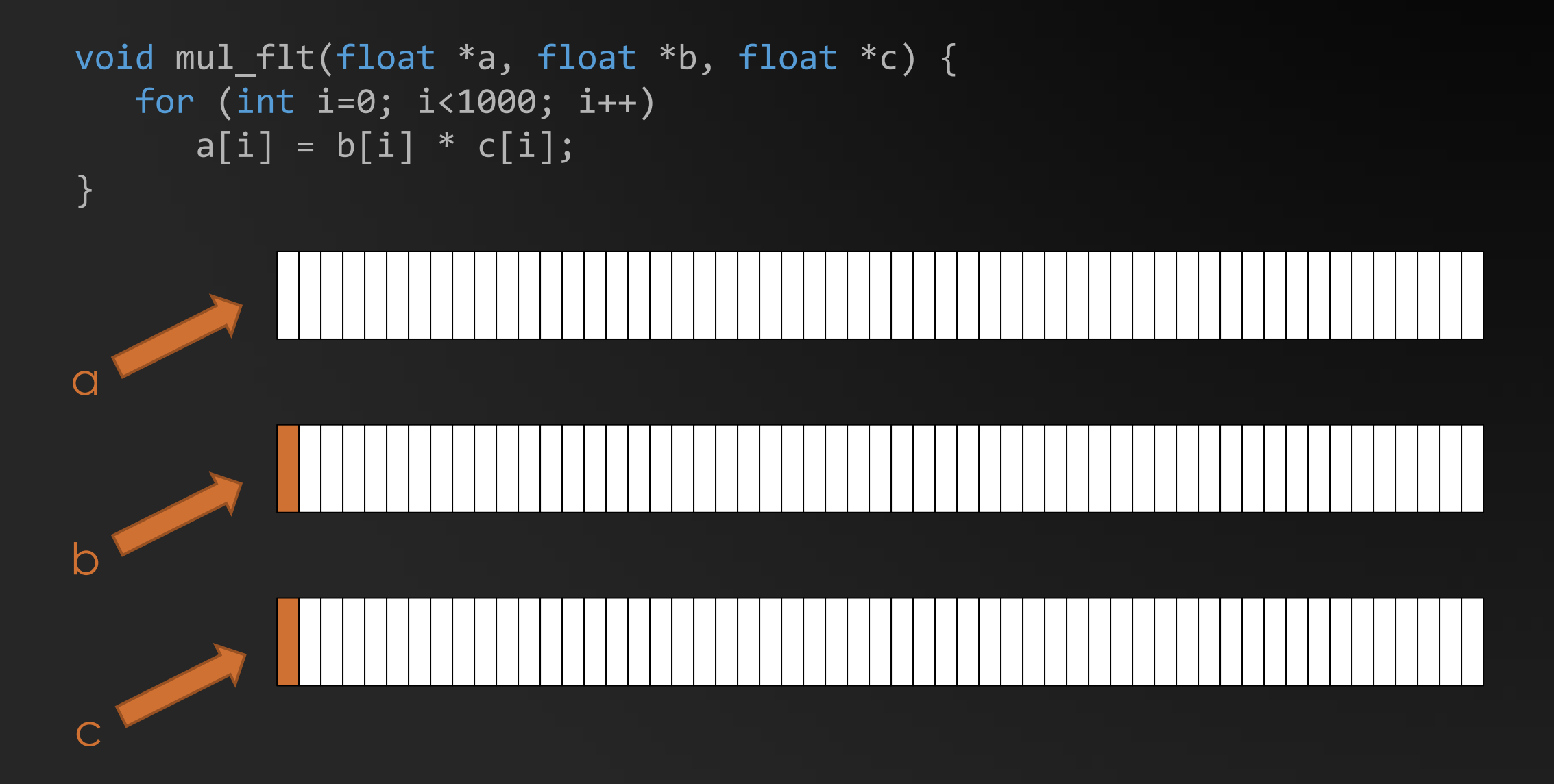

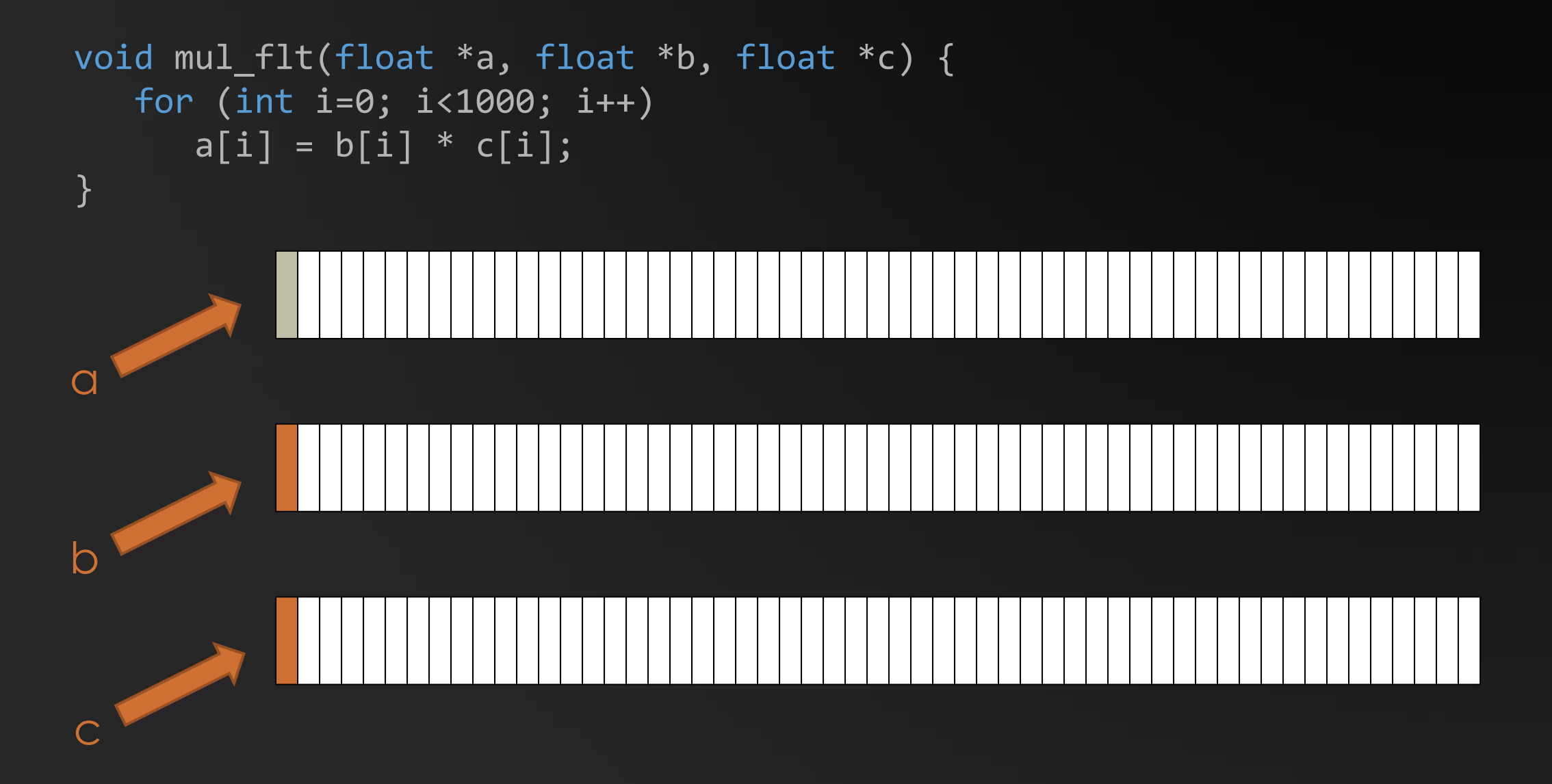

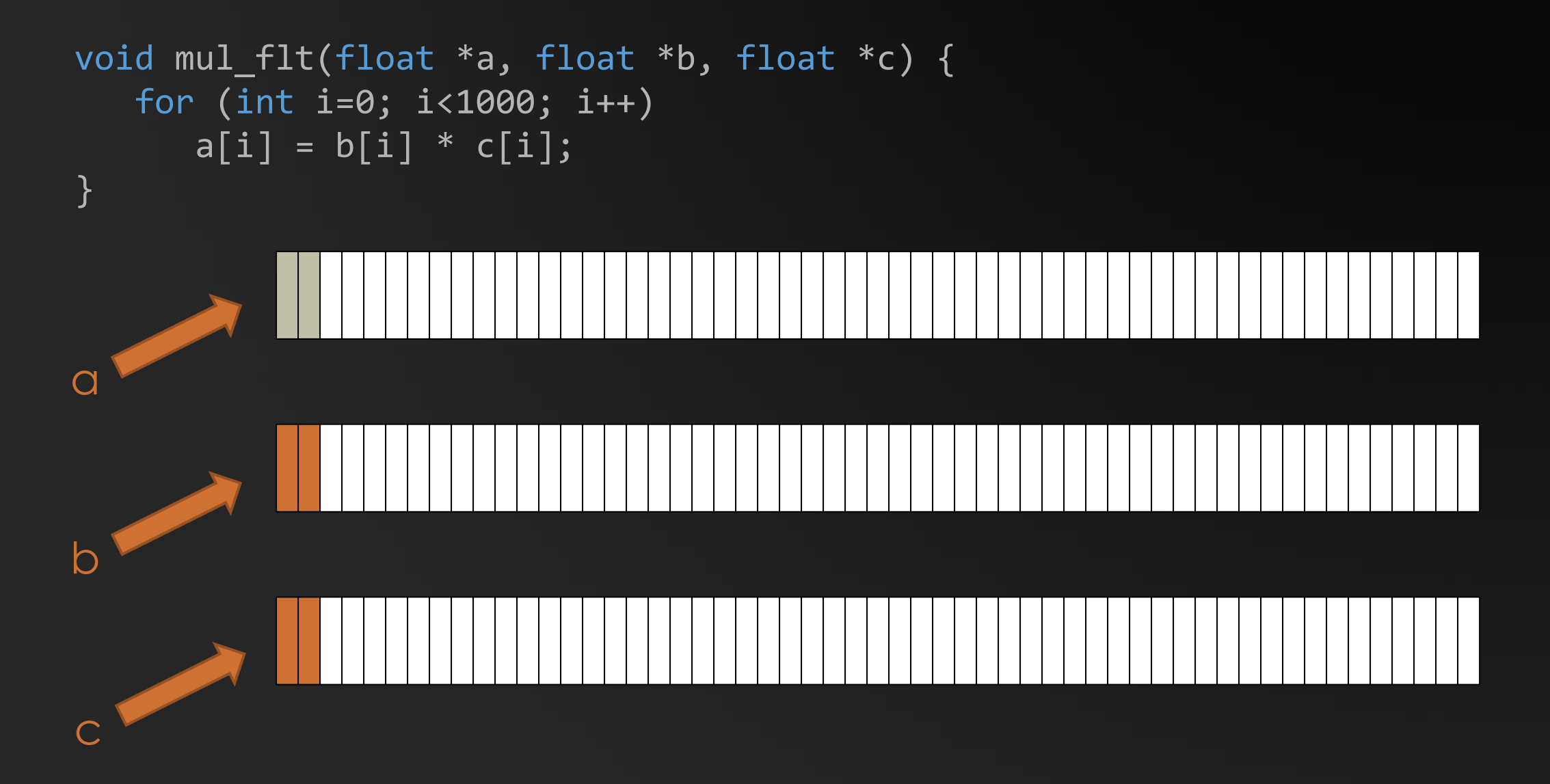

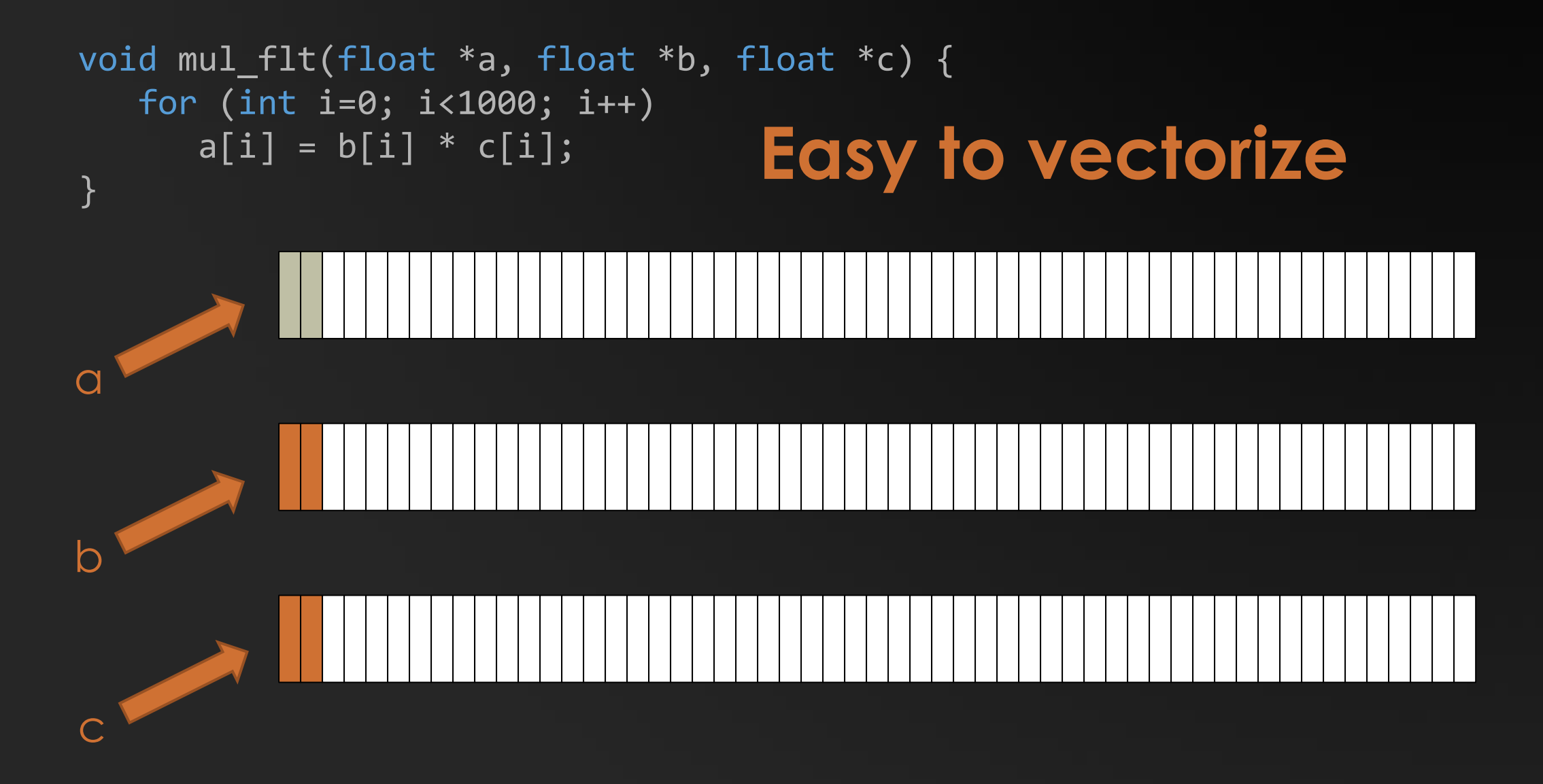

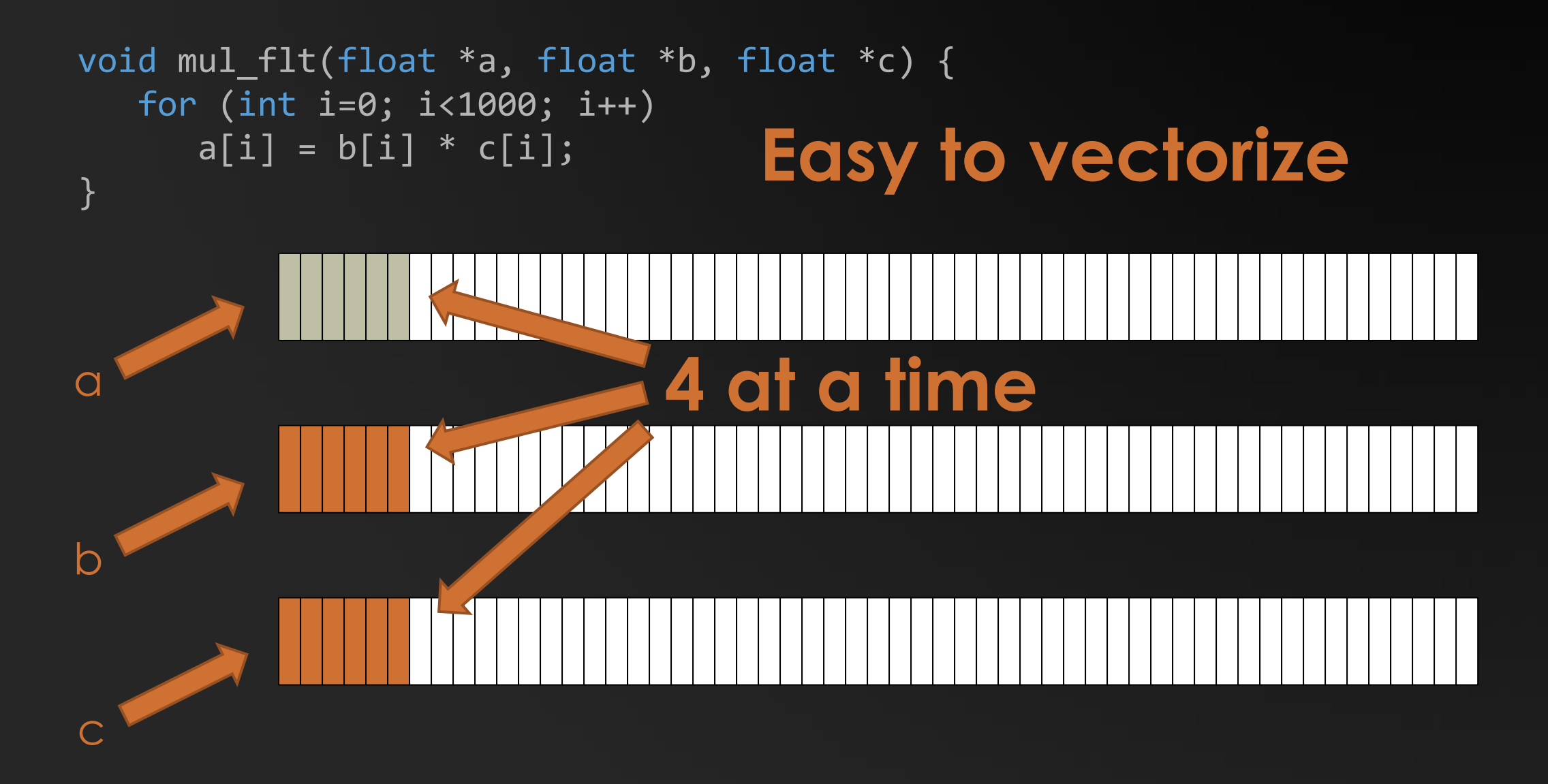

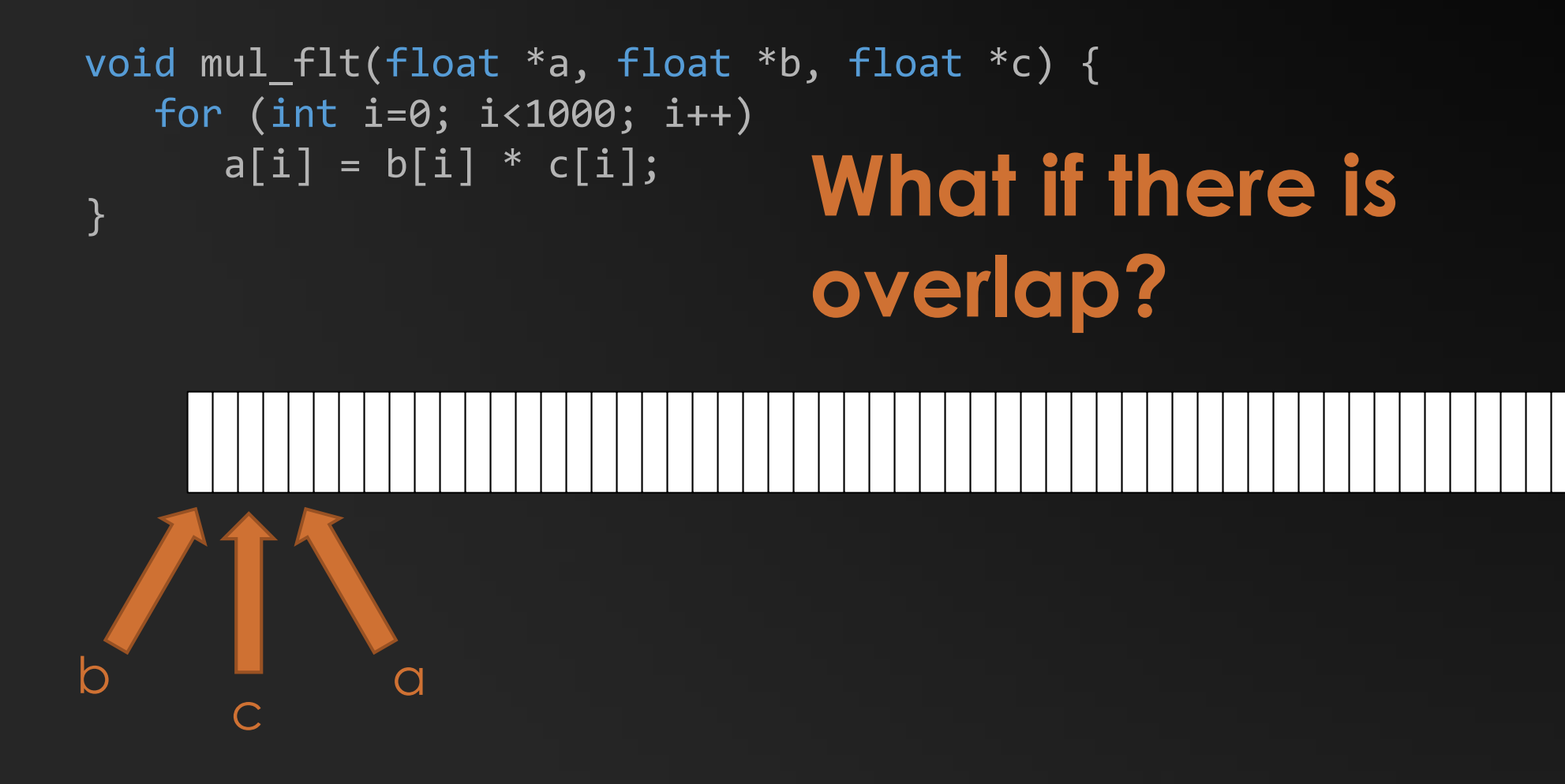

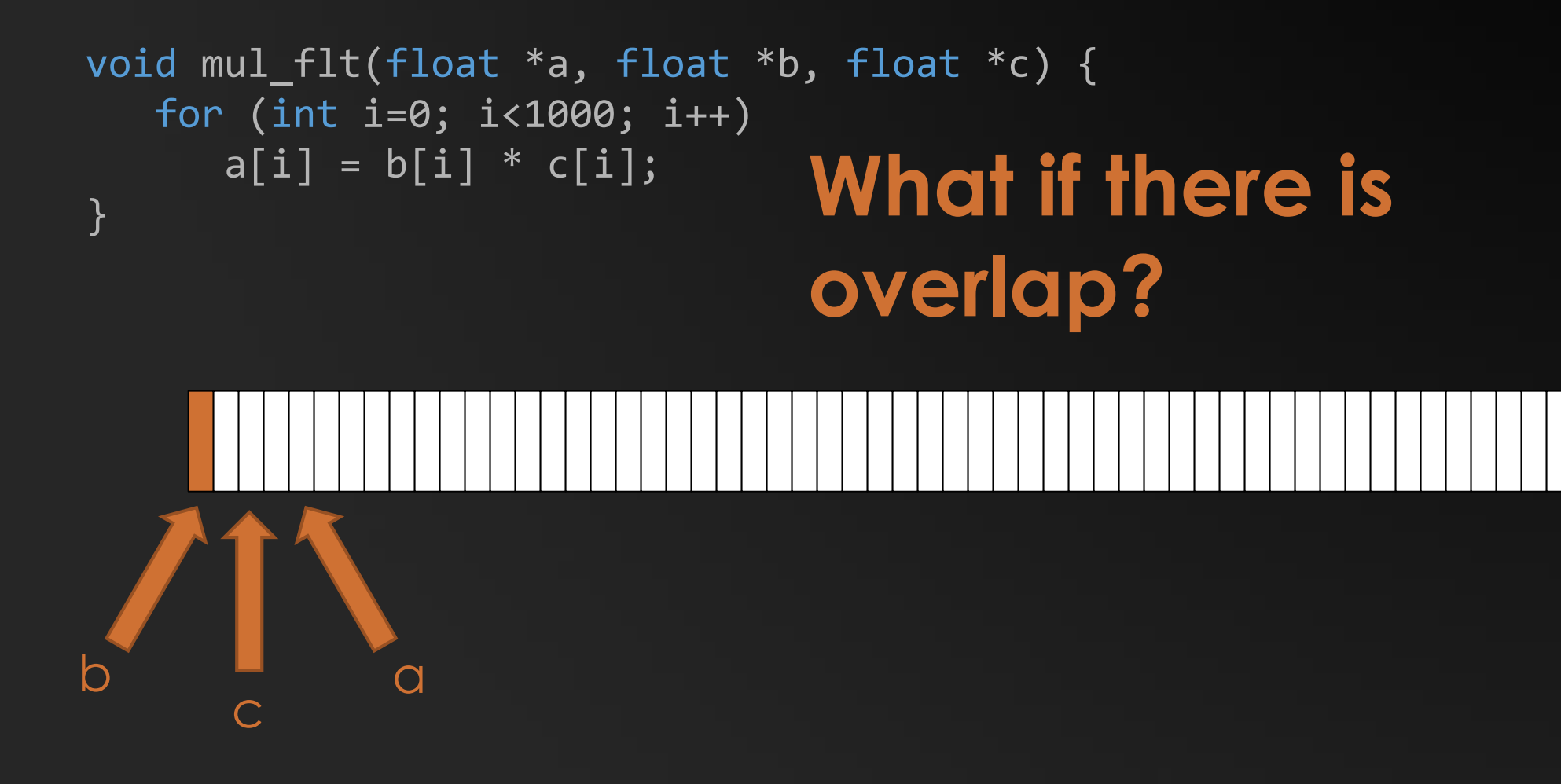

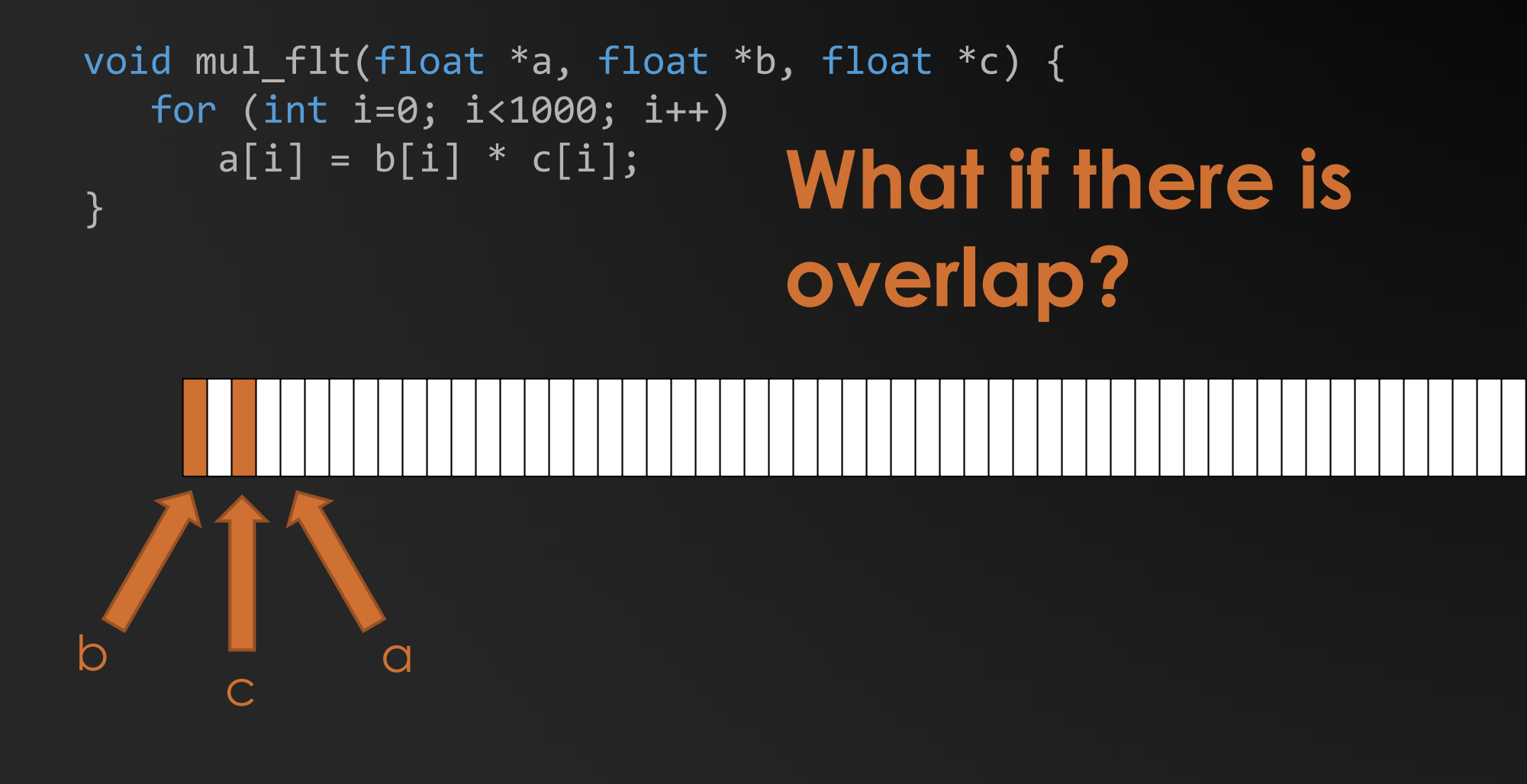

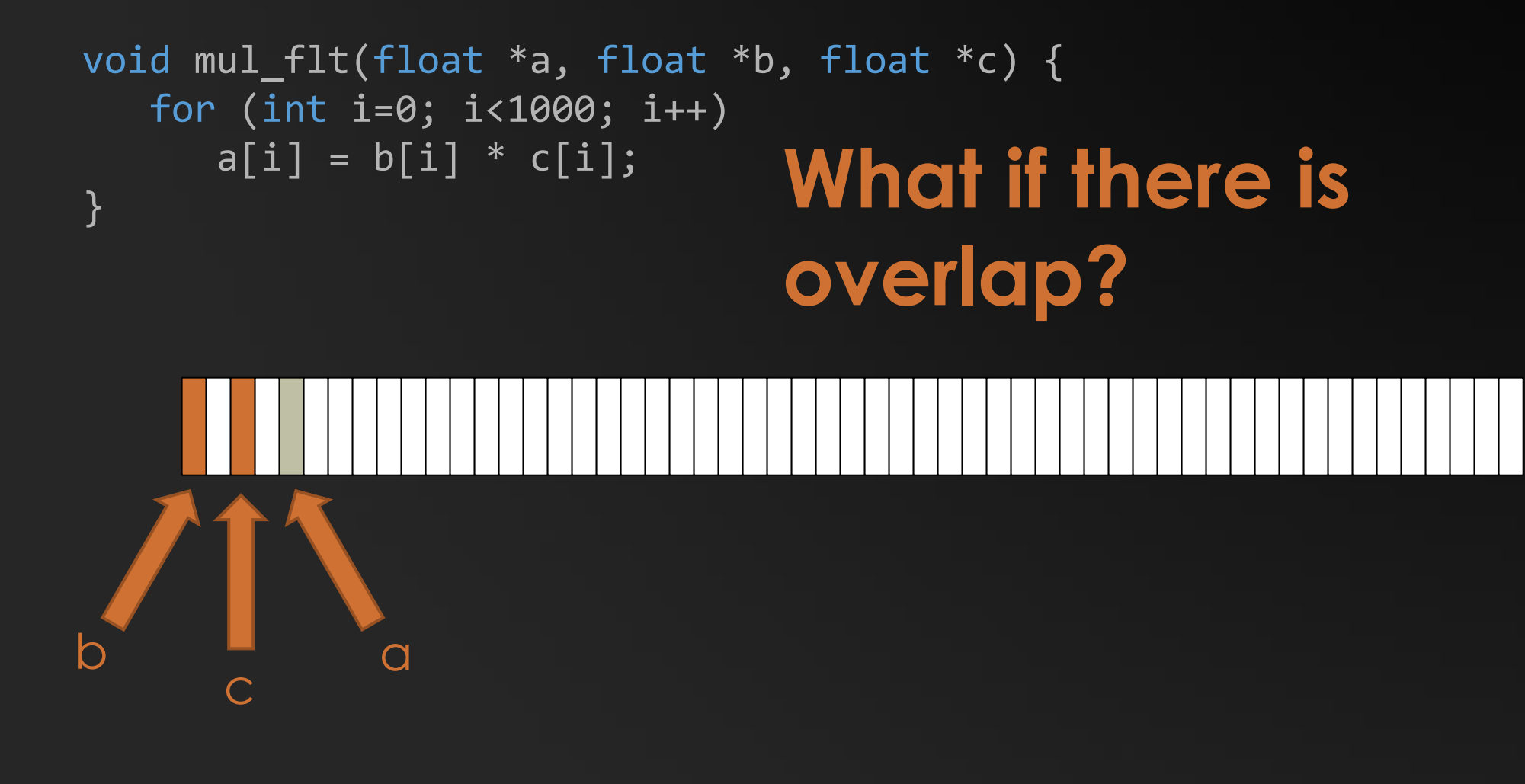

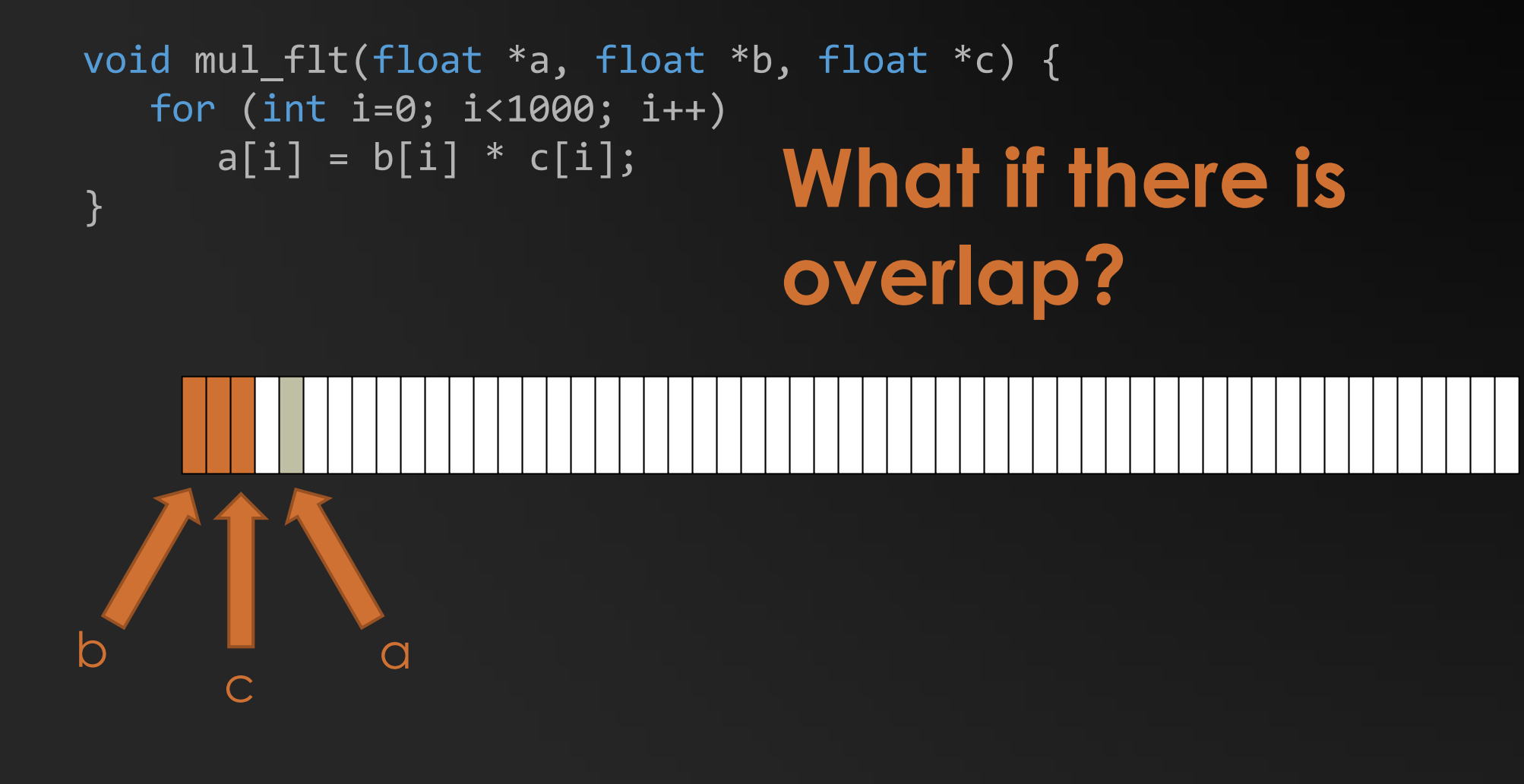

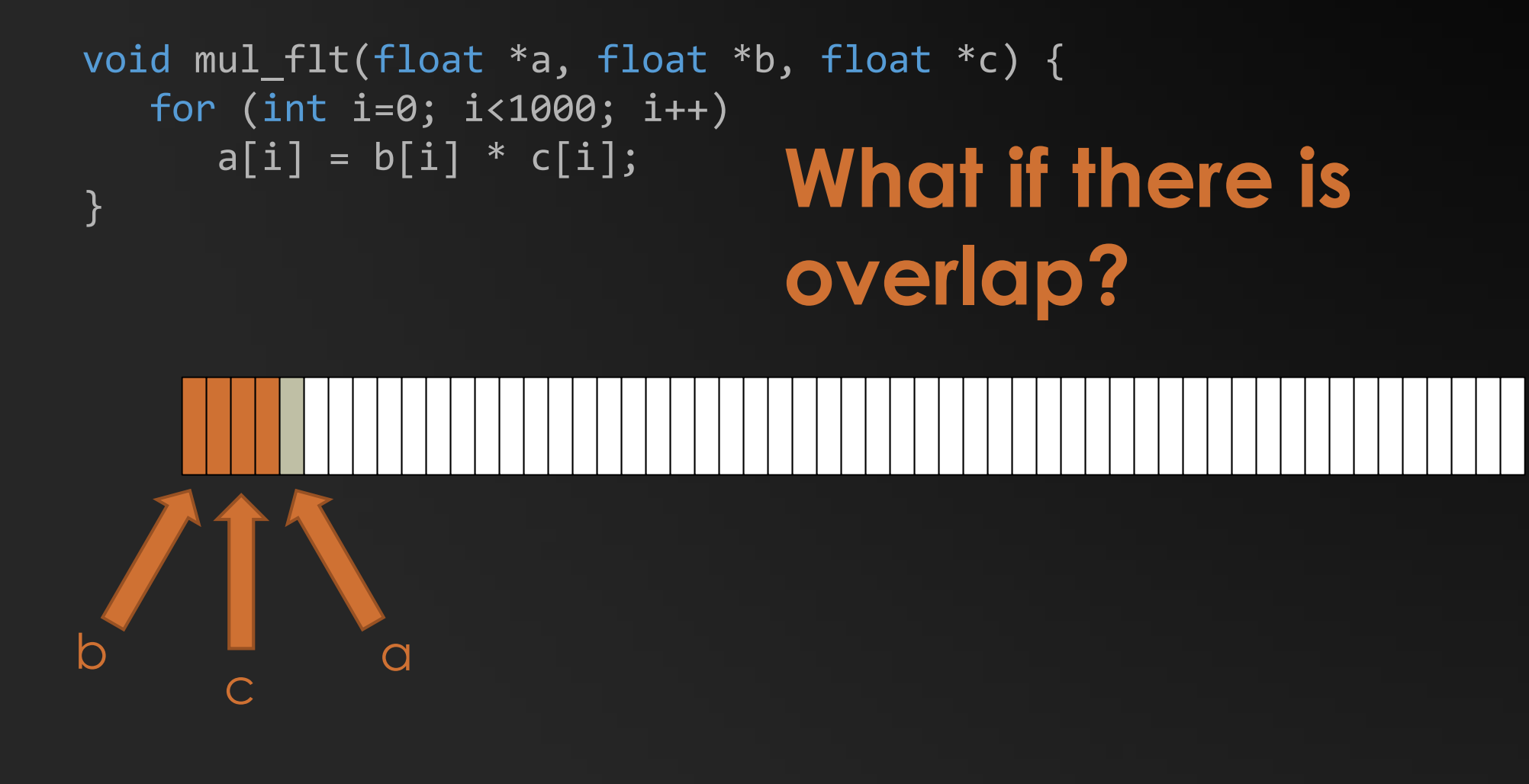

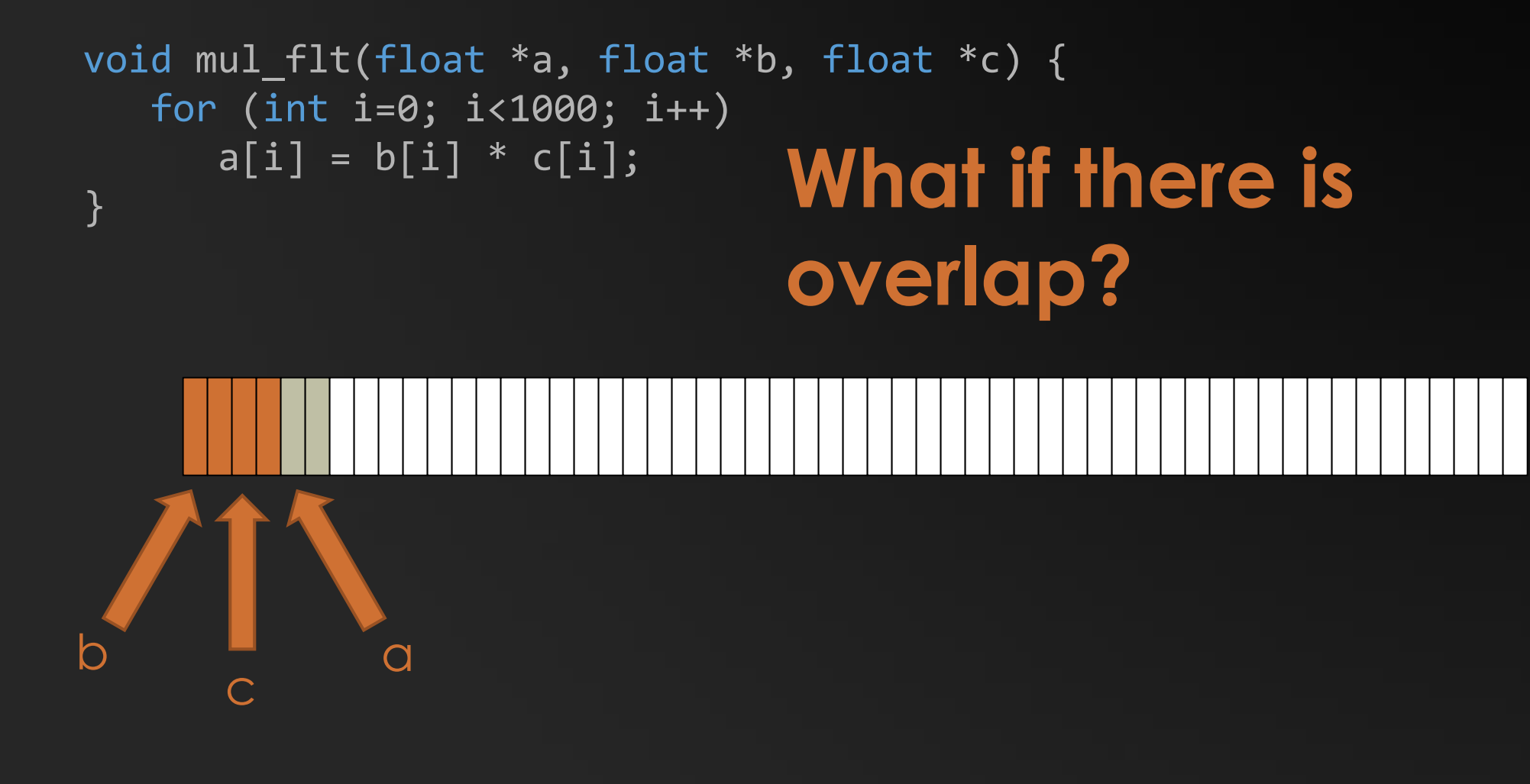

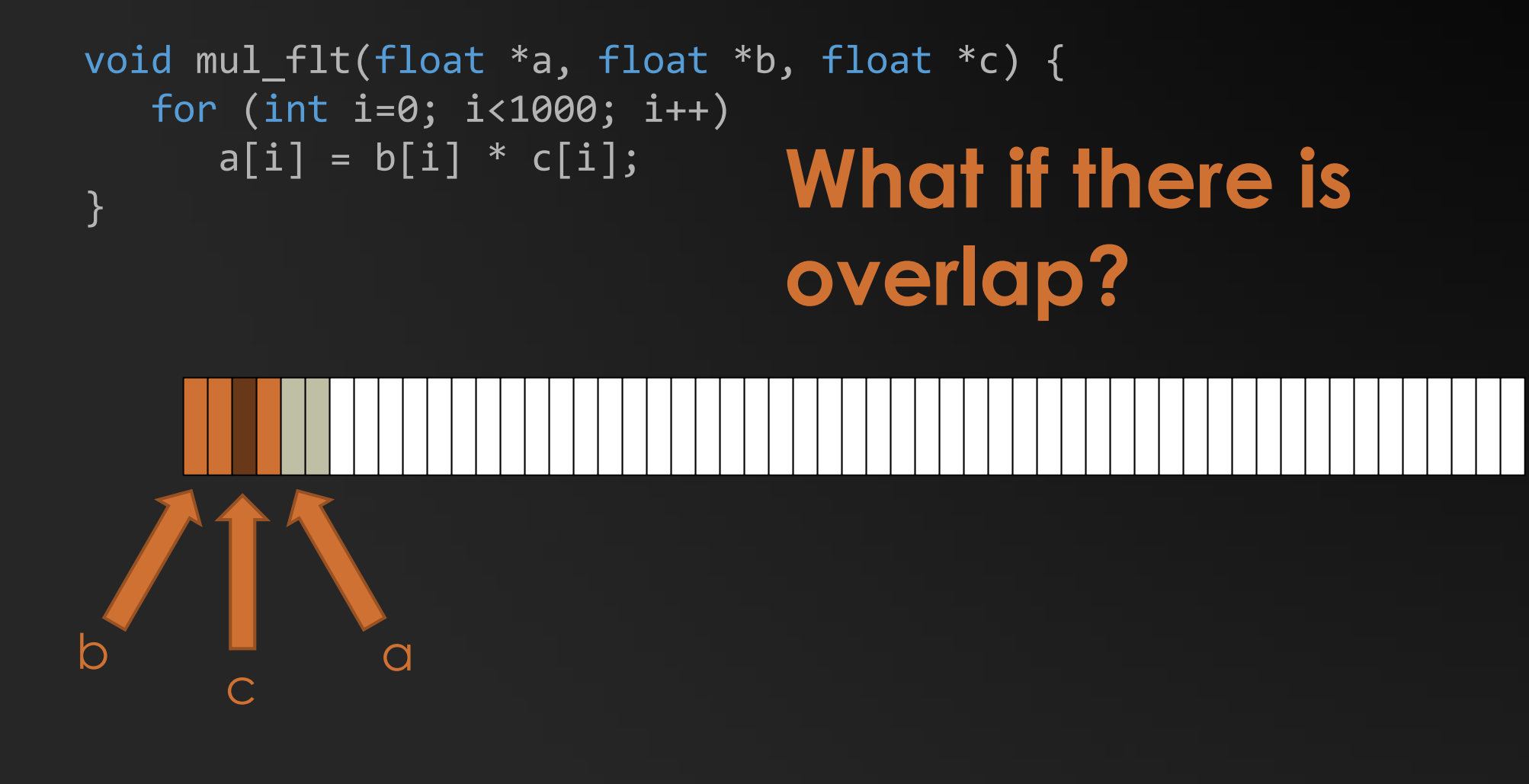

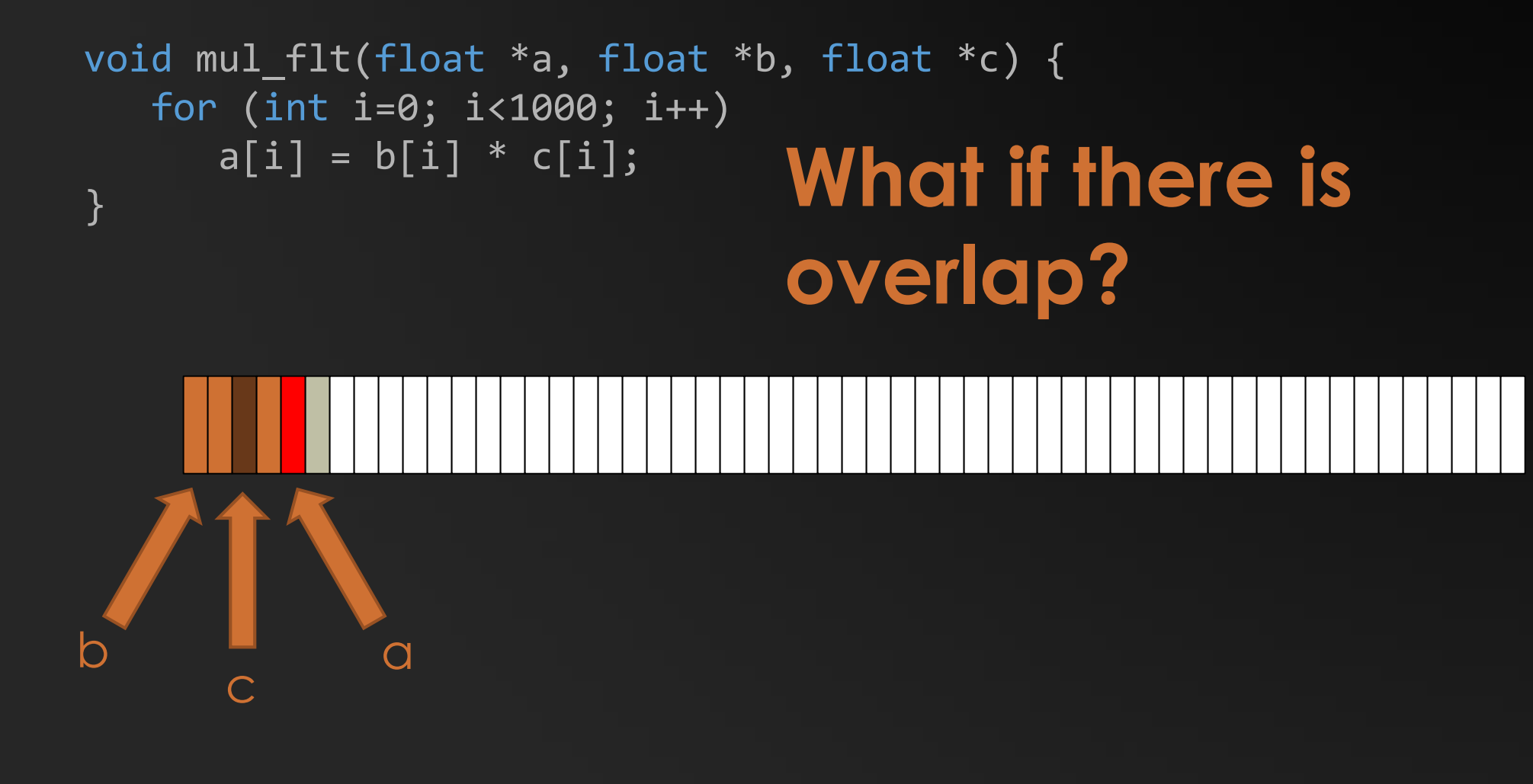

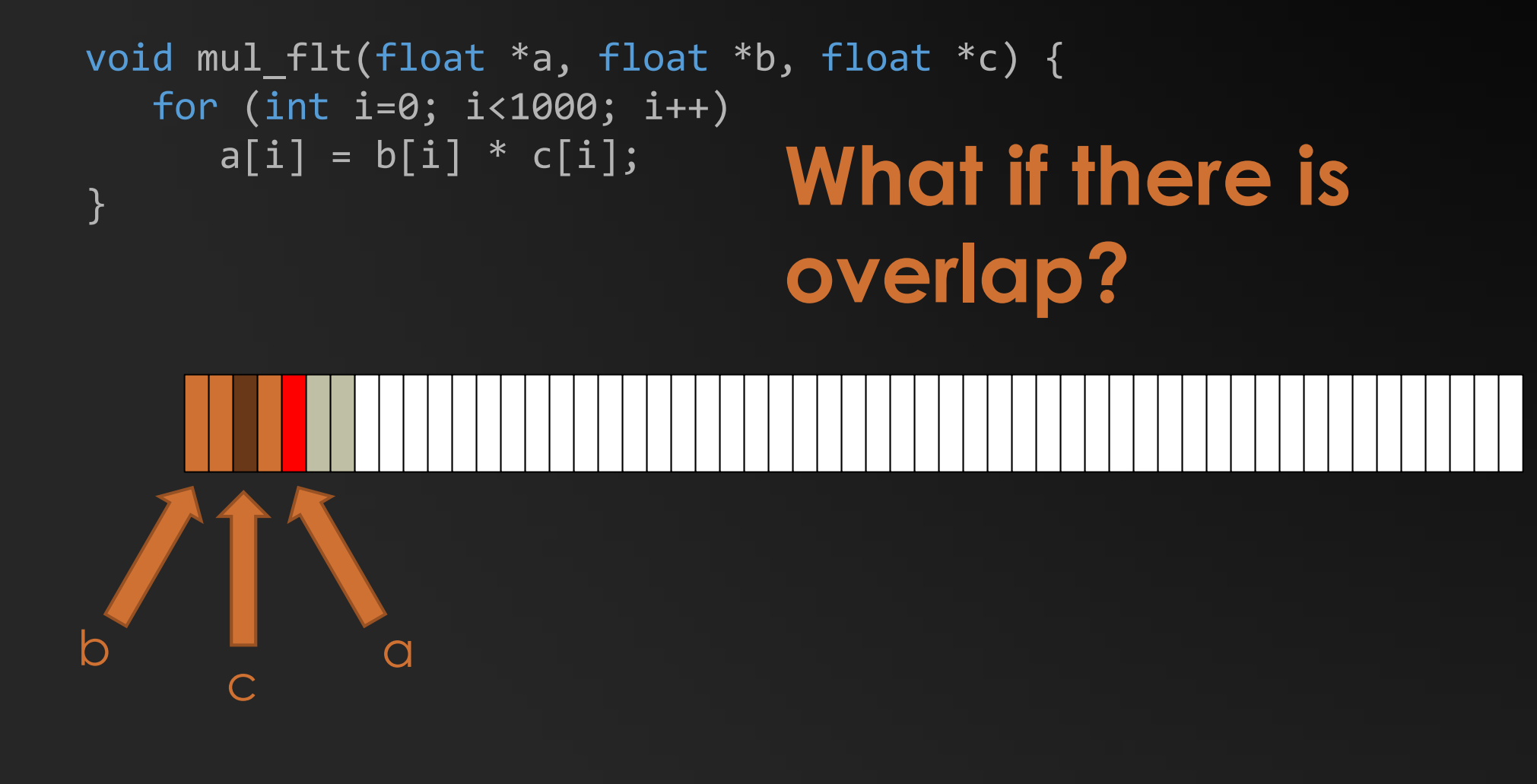

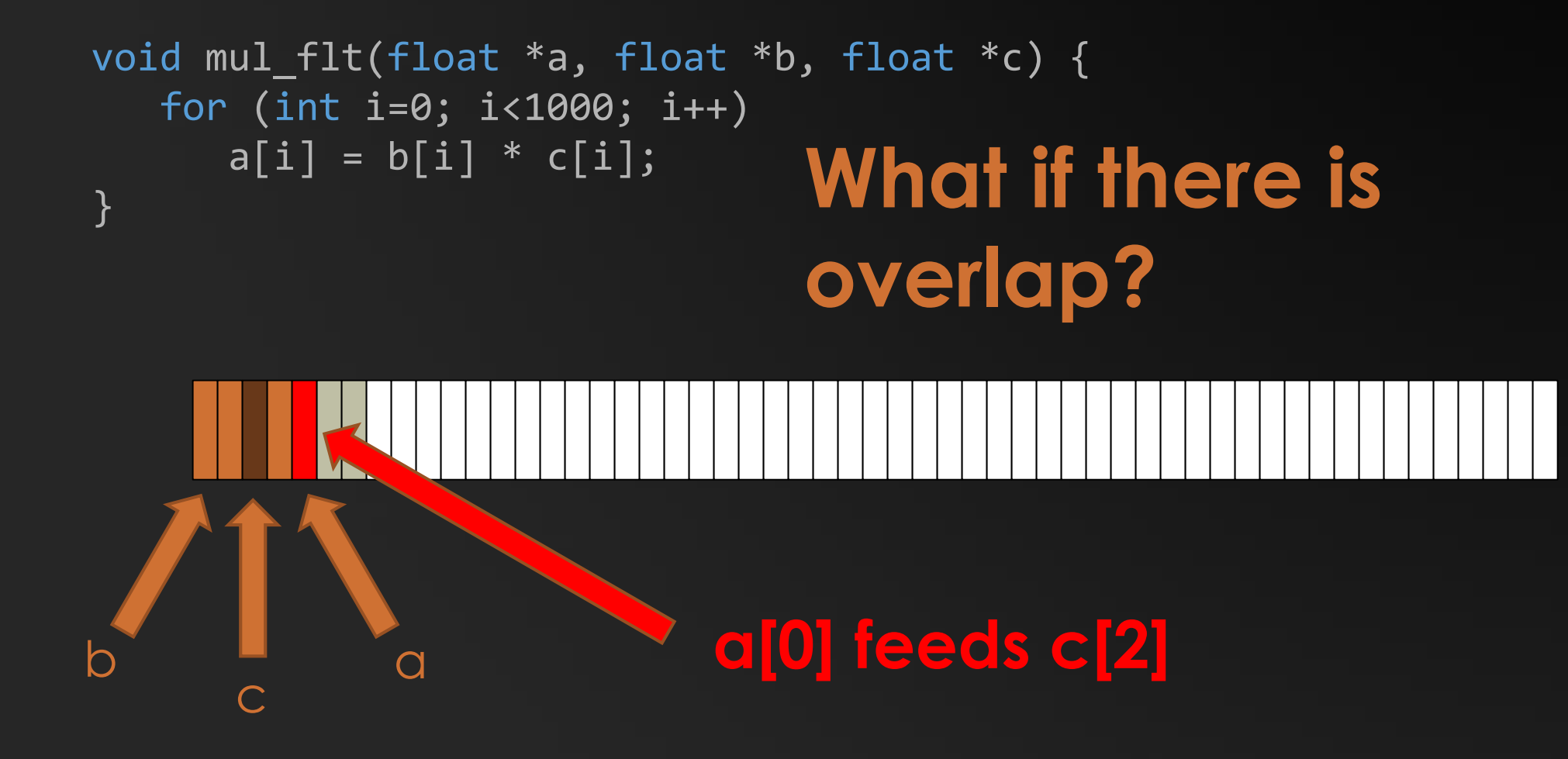

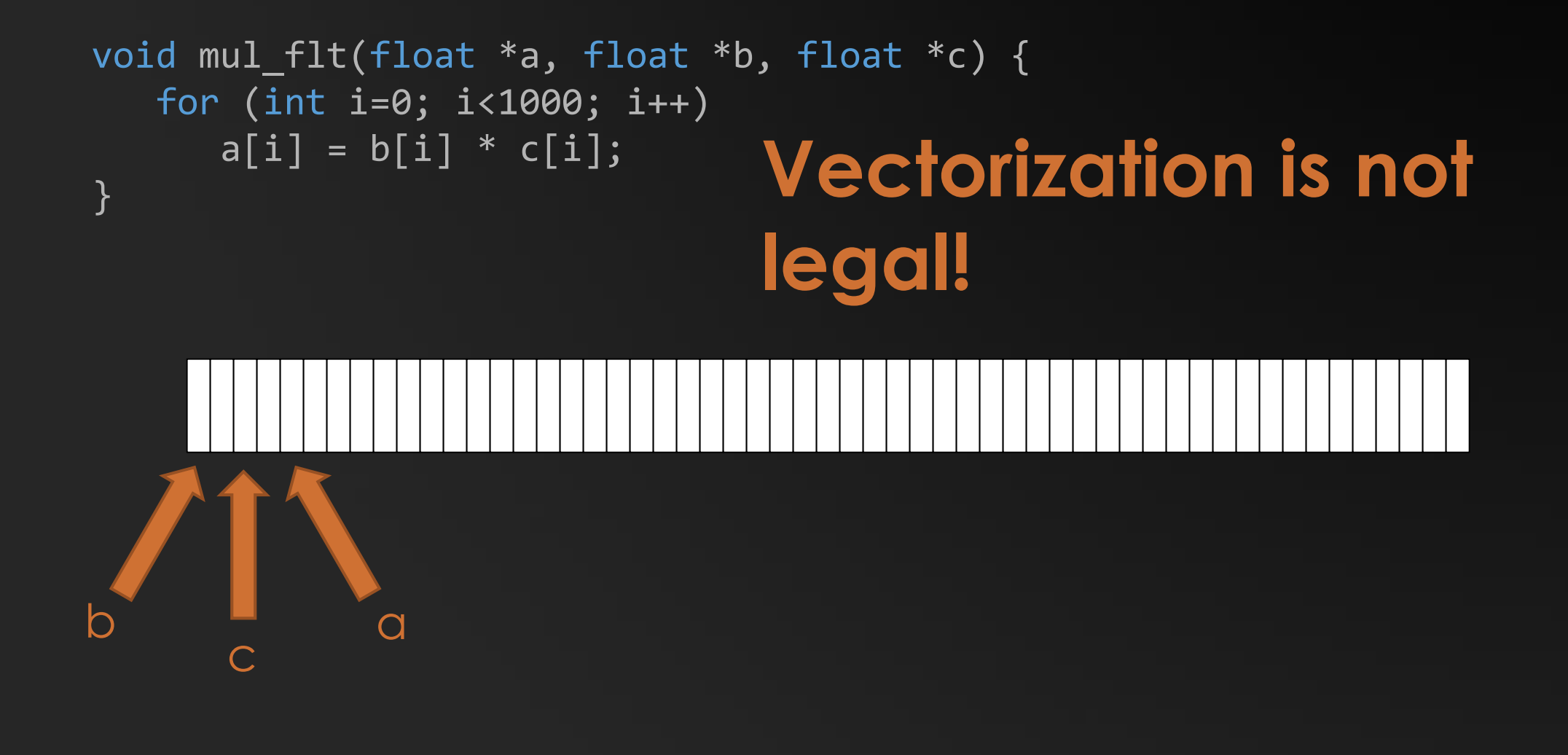

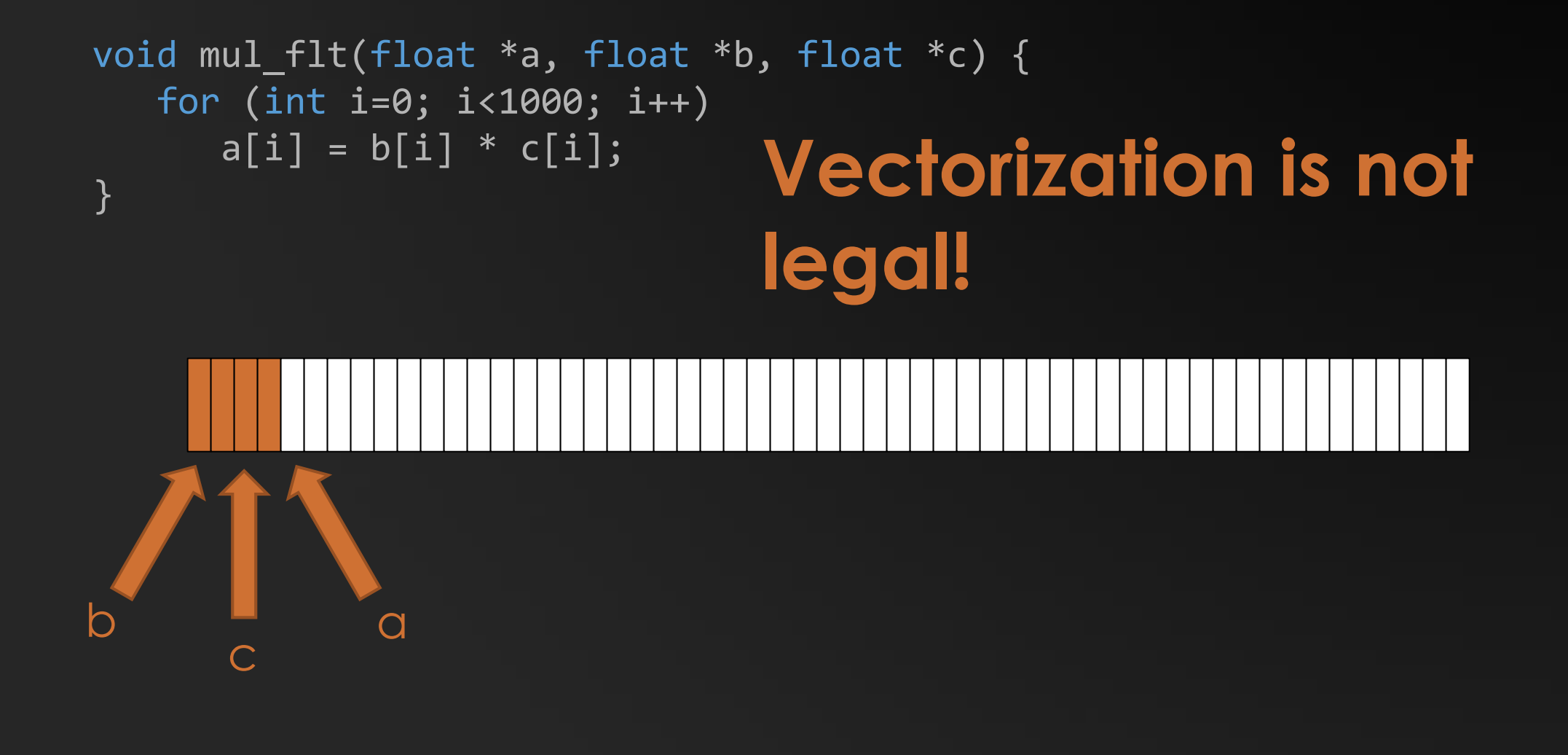

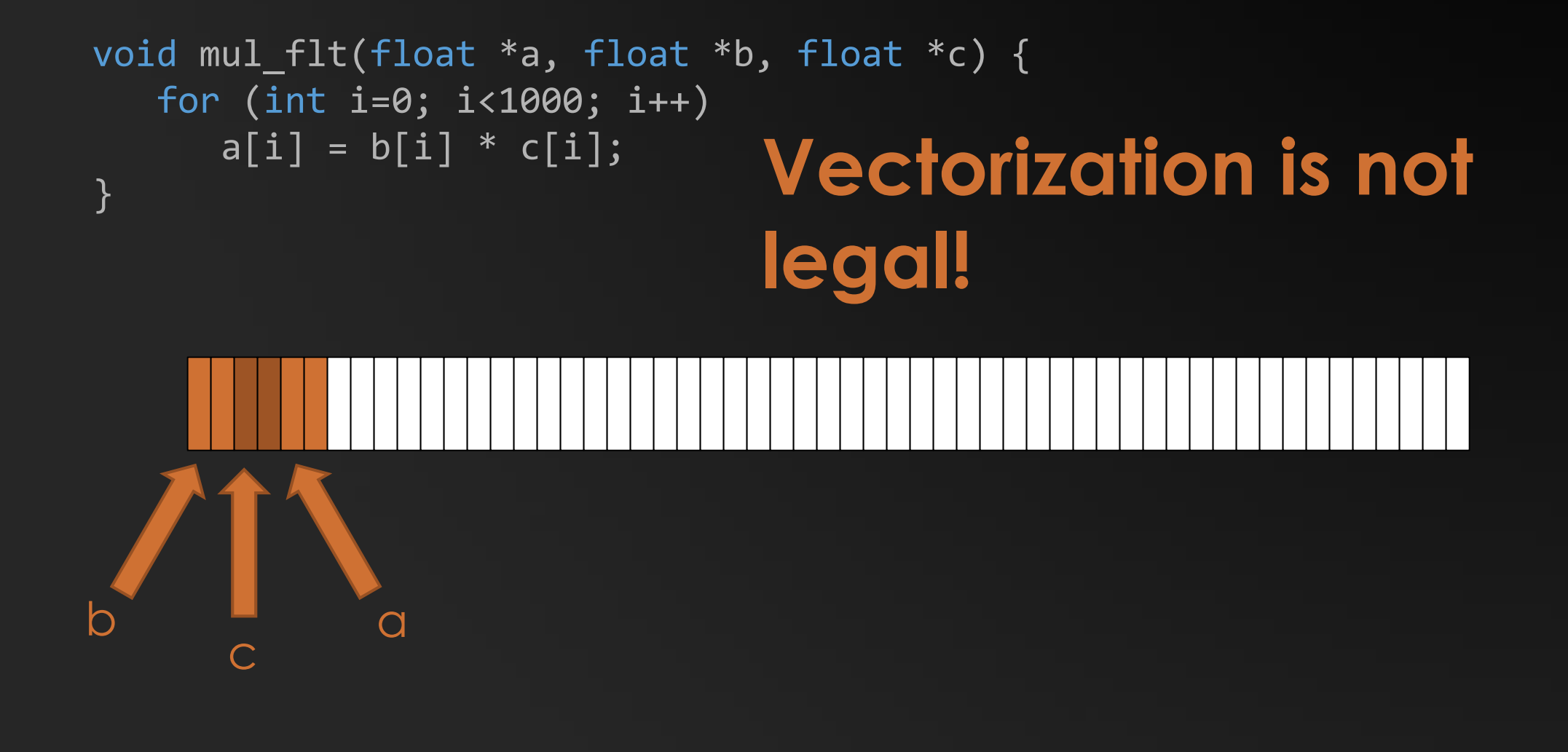

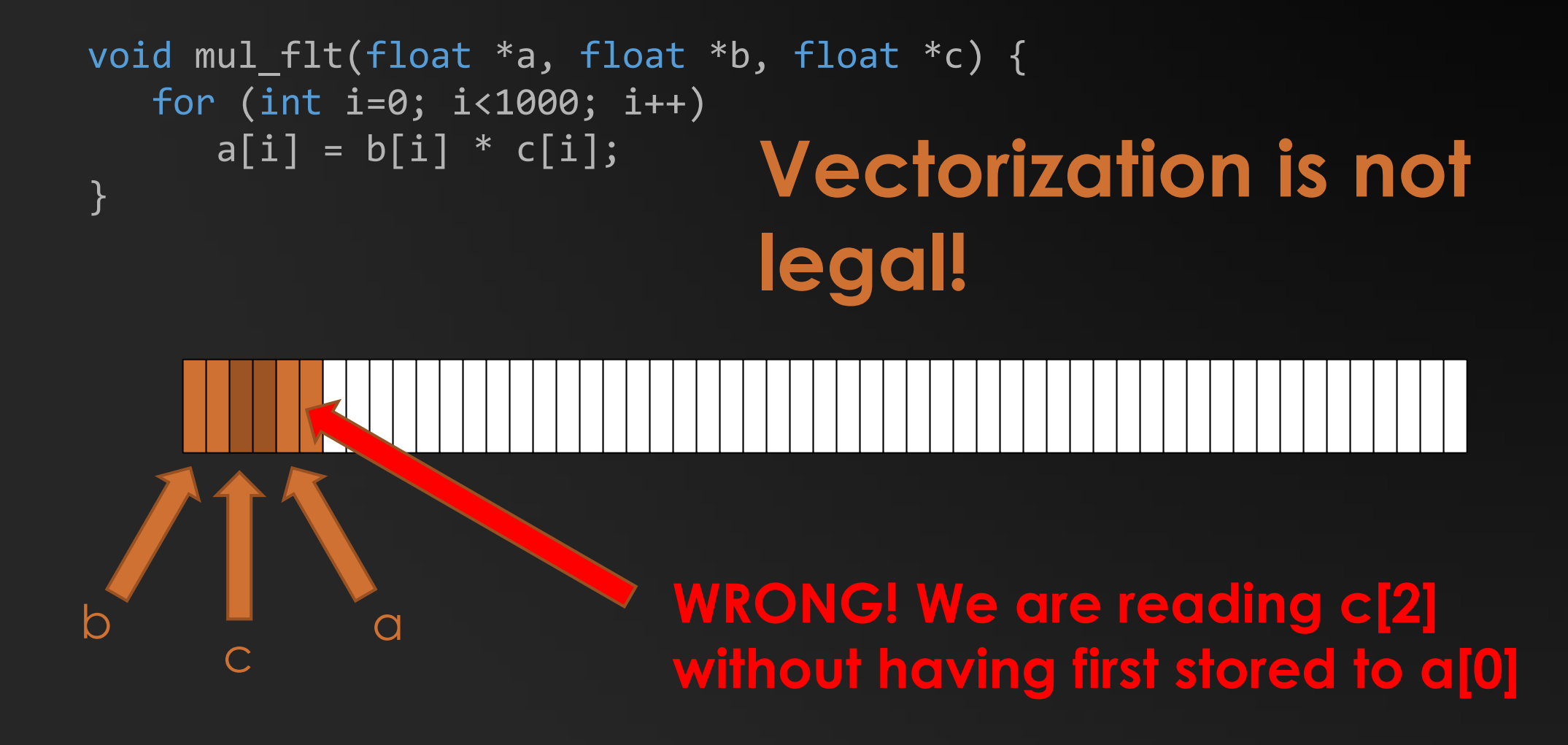

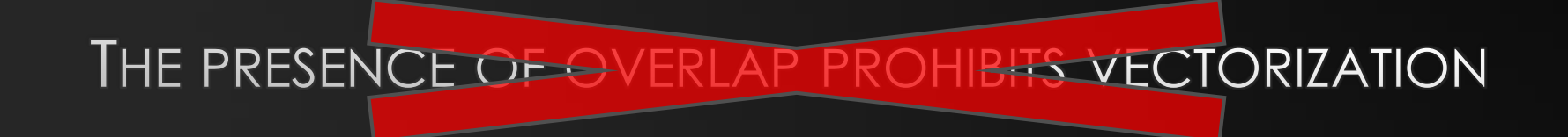

THE PRESENCE OF POSSIBLE OVERLAP PROHIBITS VECTORIZATION

THE COMPILER CAN STILL GENERATE FAST CODE

Source code:

What we

you:

```
generate for 
                                                                      Vector 
                                                                      loop
                                                                 Scalar 
                                                                duplicate
                                                                Runtime 
                                                                overlap 
                                                                checks
              void mul_flt(float *a, float *b, float *c) {
                  for (int i=0; i<1000; i++)
                     a[i] = b[i] * c[i];}<br>}
               void mul_flt(float *a, float *b, float *c) {
                  if (a overlaps b) goto scalar_loop;
                  if (a overlaps c) goto scalar loop;
                  for (int i = 0; i<1000; i+=4)
                     a[i:i+3] = mulps b[i:i+3], c[i:i+3];return;
               scalar loop:
                  for (int i = 0; i < 1000; i + 1)
                     a[i] = b[i] * c[i];}
```
for (int i=0; i<1000; i++)  $a[i] = b[i] * c[i];$ 

- 4 INSTRS OF RUNTIME CHECK, PLUS DUPLICATE LOOP
- mul\_flt() CODE SIZE INCREASES BY 7x

#### **2.63X SPEEDUP**

FOR REFERENCE, 2.64X SPEEDUP FOR VECT W/O RUNTIME CHECK AND THE DUPLICATE LOOP.

WHY?

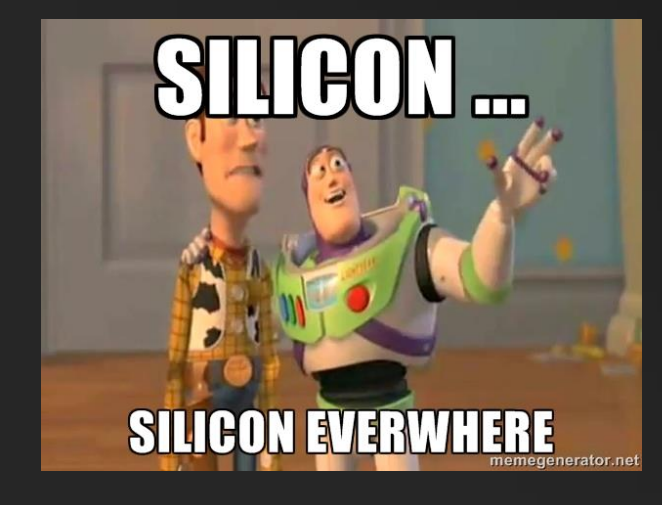

```
for (k = 1; k \leq M; k++) {
                mc[k] = mp[k-1] + tpmm[k-1];if ((sc = ip[k-1] + tip[m[k-1]) > mc[k]) mc[k] = sc;if ((sc = dpp[k-1] + tpdm[k-1]) > mc[k]) mc[k] = sc;if ((sc = xmb + bp[k]) > mc[k]) mc[k] = sc;
                mc[k] += ms[k];
                if (mc[k] < -INFTY) mc[k] = -INFTY;dc[k] = dc[k-1] + tpdd[k-1];if ((sc = mc[k-1] + tpmd[k-1]) > dc[k]) dc[k] = sc;if (dc[k] < -INFTY) dc[k] = -INFTY;if (k < M) {
                   ic[k] = mpp[k] + tpmi[k];if ((sc = ip[k] + tip[i[k]) > ic[k]) ic[k] = sc;ic[k] += is[k];
                   if (ic[k] < -INFTY) ic[k] = -INFTY;}
            }
Loop
```

```
for (k = 1; k \leq M; k++) {
   mc[k] = mp[k-1] + tpmm[k-1];if ((sc = ip[k-1] + tip[m[k-1]) > mc[k]) mc[k] = sc;if ((sc = dpp[k-1] + tpdm[k-1]) > mc[k]) mc[k] = sc;if ((sc = xmb + bp[k]) > mc[k]) mc[k] = sc;
   mc[k] += ms[k];
   if (mc[k] < -INFTY) mc[k] = -INFTY;dc[k] = dc[k-1] + tpdd[k-1];if ((sc = mc[k-1] + tpmd[k-1]) > dc[k]) dc[k] = sc;if (dc[k] < -INFTY) dc[k] = -INFTY;if (k < M) {
       ic[k] = mp[k] + tpmi[k];if ((sc = ip[k] + tip[i[k]) > ic[k]) ic[k] = sc;ic[k] += is[k];
       if (ic[k] < -INFTY) ic[k] = -INFTY;}
}
```
- 42 RUNTIME CHECKS NEEDED
- 84 CMP/BR INSTRUCTIONS, DUPLICATE LOOP
- LOOP CODE SIZE INCREASES BY 4X

DOESN'T THIS SUCK?

#### **2X LOOP SPEEDUP**

#### **30% OVERALL BENCHMARK SPEEDUP**

FOR REFERENCE, 2.1X SPEEDUP FOR VECT W/O RUNTIME CHECK

```
for (k = 1; k \leq M; k++) {
   mc[k] = mp[k-1] + tpmm[k-1];if ((sc = ip[k-1] + tip[m[k-1]) > mc[k]) mo
   if ((sc = dpp[k-1] + tpdm[k-1]) > mc[k]) mo
   if ((sc = xmb + bp[k]) \rightarrow mc[k]) mc
   mc[k] += ms[k];
   if (mc[k] < -INFTY) mc[k] = -INFTY;dc[k] = dc[k-1] + tpdd[k-1];if ((sc = mc[k-1] + tpmd[k-1]) > dc[k]) dc[k]
   if (dc[k] < -INFTY) dc[k] = -INFTY;if (k < M) {
       ic[k] = mp[k] + tpmi[k];if ((sc = ip[k] + tpii[k]) > ic[k]) ic[k]
       ic[k] += is[k];
       if (ic[k] < -INFTY) ic[k] = -INFTY;}
```
}

#### **AGENDA**

CPU HARDWARE LANDSCAPE VECTORIZING FOR MODERN CPUS INDIRECT CALL OPTIMIZATIONS

```
typedef int (PFUNC)(int);
int func1(int x) {
    return x + 100;
}
int func2(int x) {
    return x + 200;
}
int test(PFUNC f) {
    return f(3);
}
```

```
mov ecx, f$
push 3
call [ecx]
```

```
This sucks
```
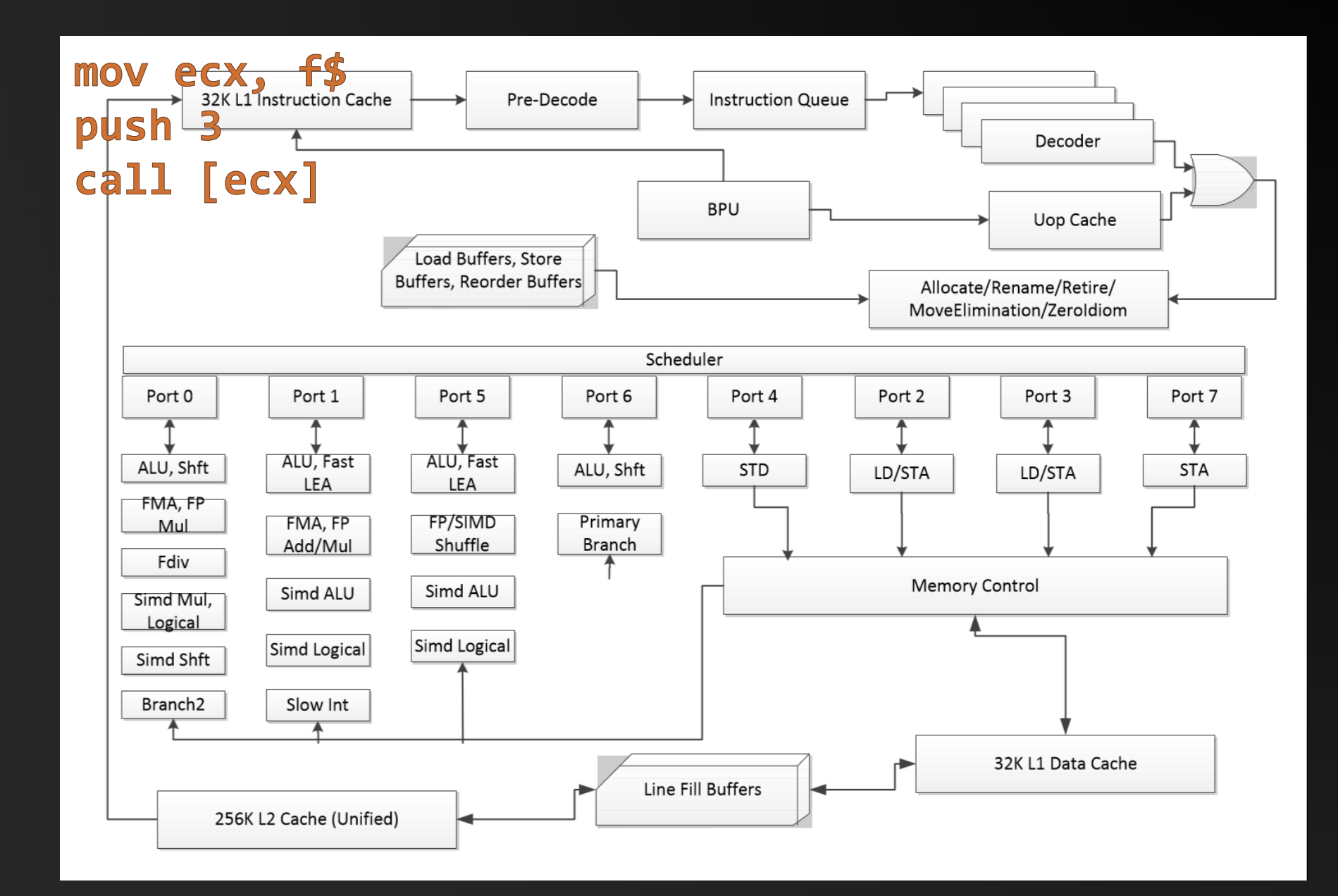

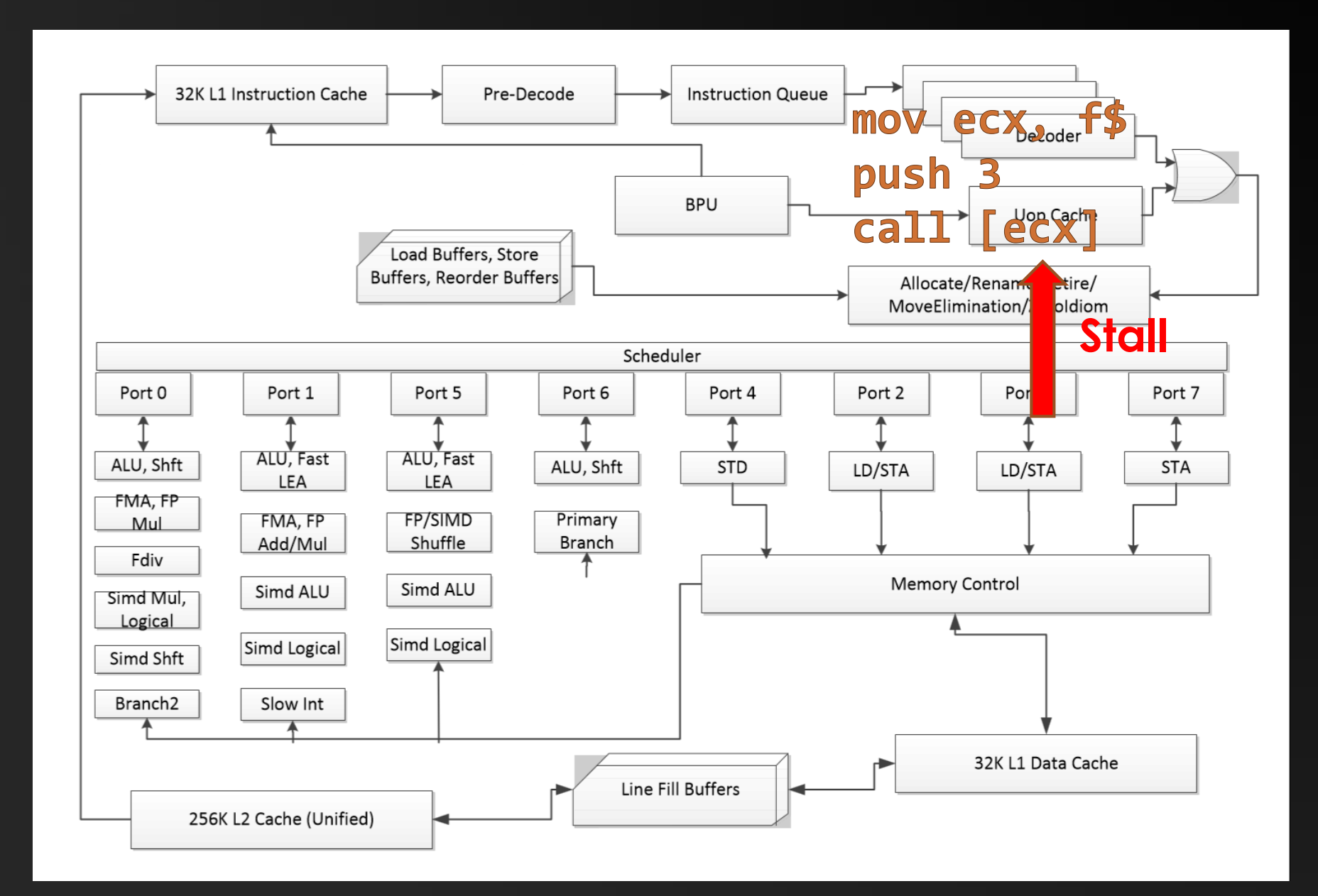

```
typedef int (PFUNC)(int);
```

```
int func1(int x) {
    return x + 100;
}<br>}
```

```
int func2(int x) {
    return x + 200;
}<br>}
```

```
int \cdot ct(PFLI) f) {
                  return f(3);
}
```

```
int test(PFUNC f) {
   if (f == func1) return func1(3);
   if (f == func2) return func2(3);
    return f(3);
}
```
mov ecx, f\$ push 3 cmp ecx, &func1 jne \$LN1 call func1 ret \$LN1: cmp ecx, &func2 jne \$LN2 call func2 ret \$LN2: call [ecx]

#### Leverage branch predictor

mov ecx, f\$ push 3 cmp ecx, &func1 jne \$LN1 call func1 ret  $$LN1:$ cmp ecx, &func2 jne \$LN2 call func2 ret  $$LN2:$ call [ecx]

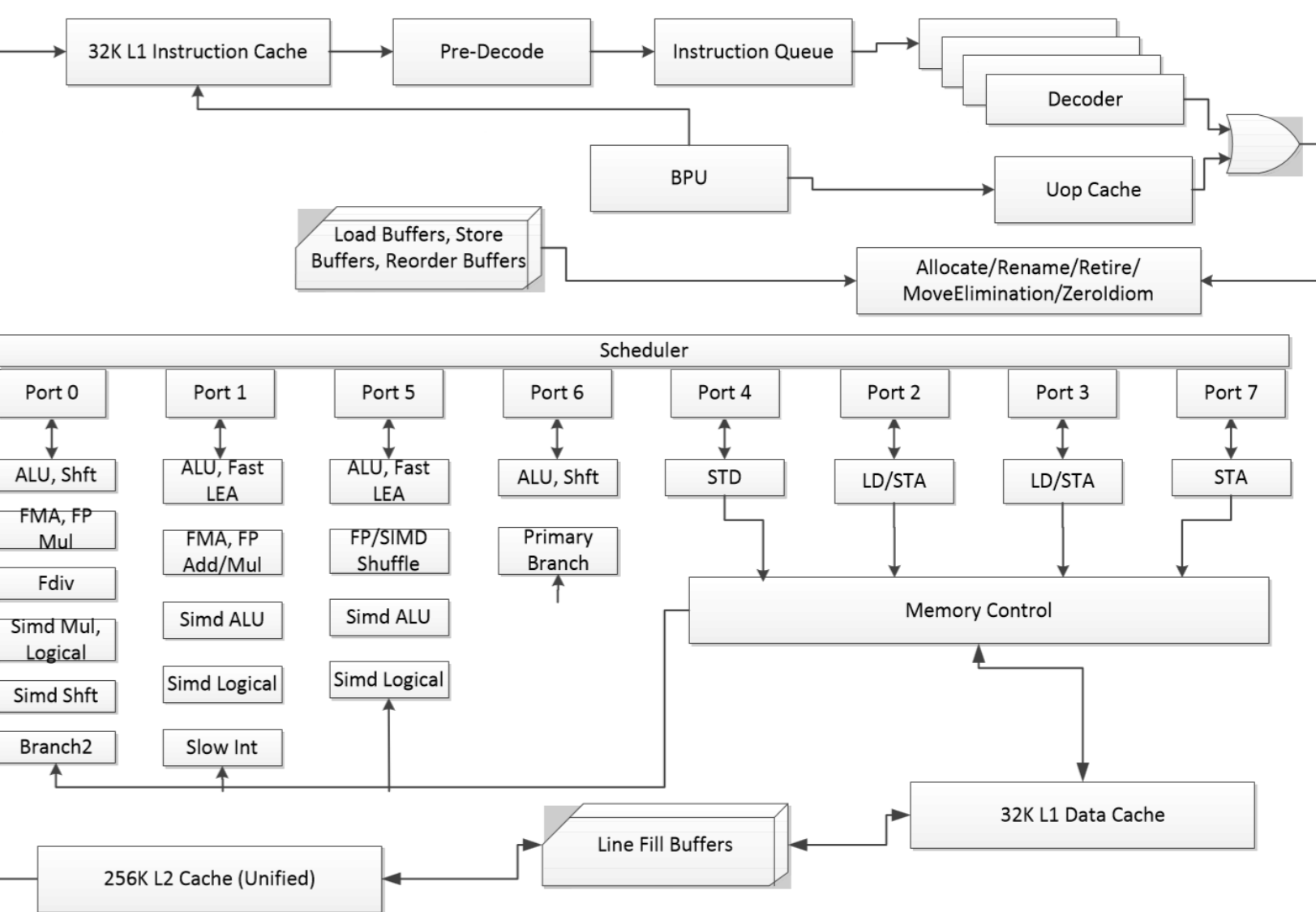

mov ecx, f\$ push 3 cmp ecx, &func1 jne \$LN1 call func1 ret  $$LN1:$ cmp ecx, &func2 jne \$LN2 call func2 ret  $$LN2:$ call [ecx]

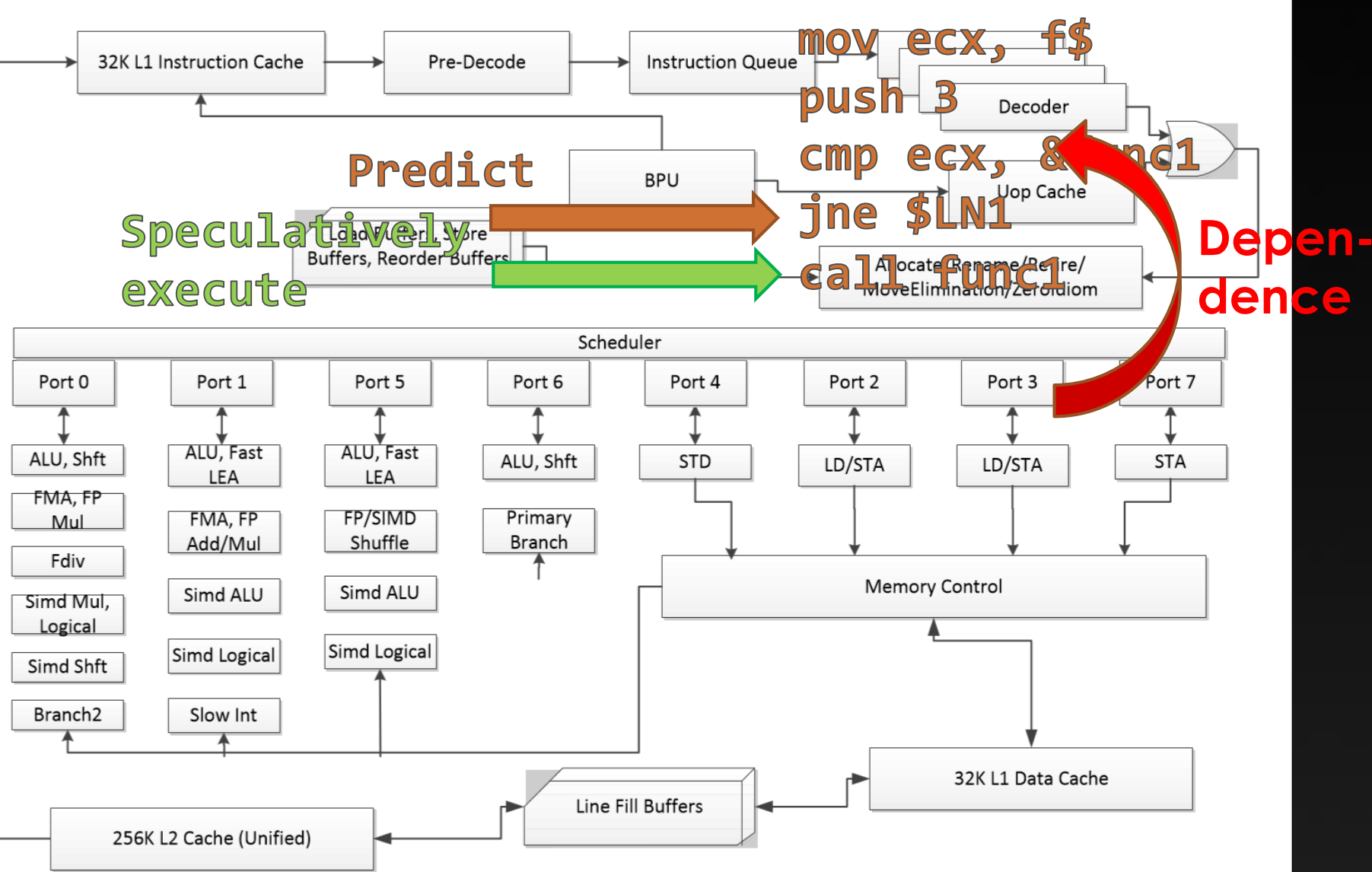

```
int test(PFUNC f) {
    return f(3);
}
```

```
mov ecx, f$
push 3
cal [ecx] \leftarrow Stall
```
Speedup due to if-statements + branch prediction

You could add if-statements by hand…

But with profile counts, the compiler does it for you.

```
int test(PFUNC f) {
    if (F == func1) return func1(3);
    if (f == func2) return func2(3);
    return f(3);
}
```

```
mov ecx, f$
  push 3
  cmp ecx, &func1
  jne $LN1
  call func1
  ret
$LN1:
  cmp ecx, &func2
  jne $LN2
  call func2
  ret
$LN2:
  call [ecx]
                    Not a stall
```
typedef int (PFUNC)(int);

```
int func1(int x) {
    return x + 100;
}
```

```
int func2(int x) {
    return x + 200;
}
```
int test(PFUNC f) { return f(3); }

#### If counts say test() calls func1() as if (f == func1)<br>Source code: often as func2(): show it are turn func1( often as func2():

• Compiler inserts two if-checks

If counts say test() calls func1() way

• Compiler inserts one if-check

• test() code size increases 3.4x

- test() code size increases 5.4x
- **10%** performance win

more than func2():

return func1(3);  $if (f == func2)$ return func2(3); return f(3);

if (f  $==$  func1) return func1(3); return f(3);

• **15%** performance win If counts say test() calls func1() way more than func2(), and we decide to inline func1():

- Compiler inserts one if-check
- test() code size increases 2.7x
- **30%** performance win

#### **All compiler driven – no code changes!**

 $if (f == func1)$ return 103; return f(3);

THAT'S NICE, BUT I DON'T USE FUNCTION POINTERS

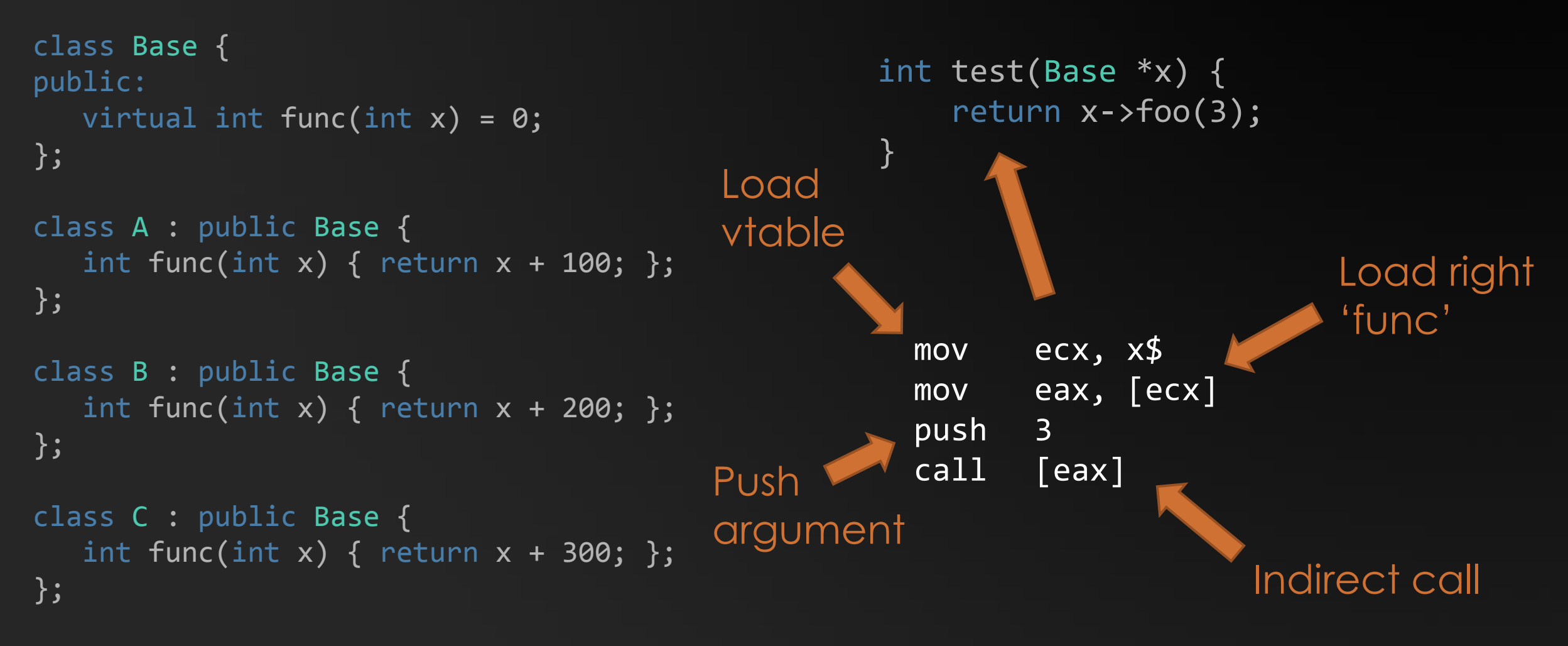

**Compiler-driven speculative devirtualization & inlining**

#### RECAP & OTHER RESOURCES

COMPILER HAS TO TAKE ADVANTAGE OF SILICON **GUARD OPTIMIZATIONS WITH RUNTIME CHECKING** /Qvec-report: 2 MESSAGES (15XX CODES ~ RUNTIME CHECKS) PROFILE COUNTS: PROFILE GUIDED OPTIMIZATIONS **PROFILING TOOLS VISUAL STUDIO PERFORMANCE ANALYSIS** INTEL VTUNE AMPLIFIER XE **AMD CODEXL** 

**COMPILER SWITCHES** [http://msdn.microsoft.com](http://msdn.microsoft.com/)

AUTOMATIC VECTORIZATION BLOG & COOKBOOK <http://blogs.msdn.com/b/nativeconcurrency>

VISUAL C++ BLOG

<http://blogs.msdn.com/b/vcblog/>

**CHANNEL 9 GOING NATIVE** <http://channel9.msdn.com/Shows/C9-GoingNative>

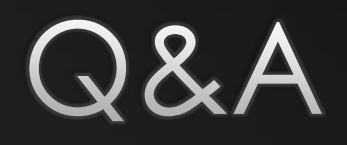

# **BACKUP SLIDES**

#### for (int i=0; i<1000; i++)  $a[i] = b[i] * 2.0f;$

Range of a: &a[0] to &a[999] Range of b: &b[0] to &b[999]

#### for (int i=0; i<1000; i++)  $a[i] = b[i+1] * 2.0f;$

Range of a: &a[0] to &a[999] Range of b: &b[1] to &b[1000]

for (int i=0; i<1000; i++)  $a[i] = b[i+1] + b[i+5];$  Messup in the presentation slides. B ends at b[1004].

Another reason why the compiler should do this for you!

Range of a: &a[0] to &a[999] Range of b: &b[1] to &b[1004]

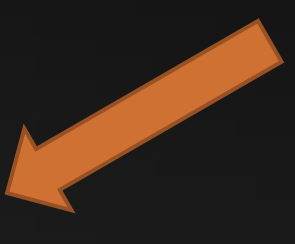

#### for (int i=0; i<1000; i++)  $a[i] = b[i+1] + b[i+x];$

Range of a: &a[0] to &a[999] Range of b: &b[?] to &b[?]

#### for (int i=lb; i<ub; i++)  $a[i] = b[i*ij];$

Range of a: &a[lb] to &a[ub] Range of b: &b[?] to &b[?]